# **DESTINATION AREAS GLOBAL SPEAKER SERIES**

# **What savvy open scholars know and do**

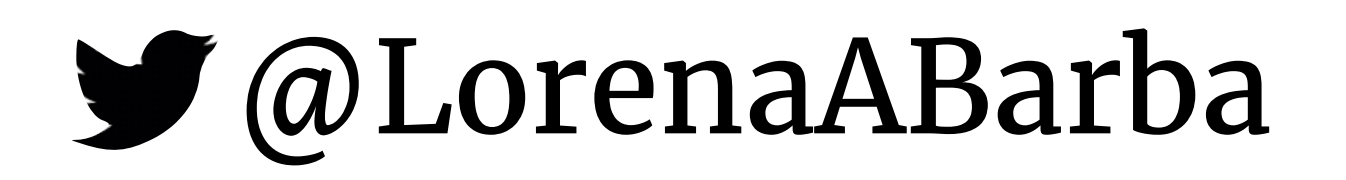

# **Main messages**  ‣ Open scholarship has more impact ‣ Use preprints! Green vs. Gold ‣ Take part in new publication models ‣ Check your biases

‣ Deposit data packages for reproducibility

# **About me**

- ‣Reproducibility PI Manifesto *figshare,* 2012
- $\triangleright$  "The hard road to reproducibility" *Science*, Oct. 2016
- ‣"Repro Packs" *Nature blogs*, Apr. 2017

http://lorenabarba.com

### Lorena A. Barba group

### **Reproducibility PI Manifesto**

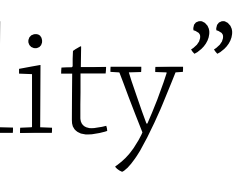

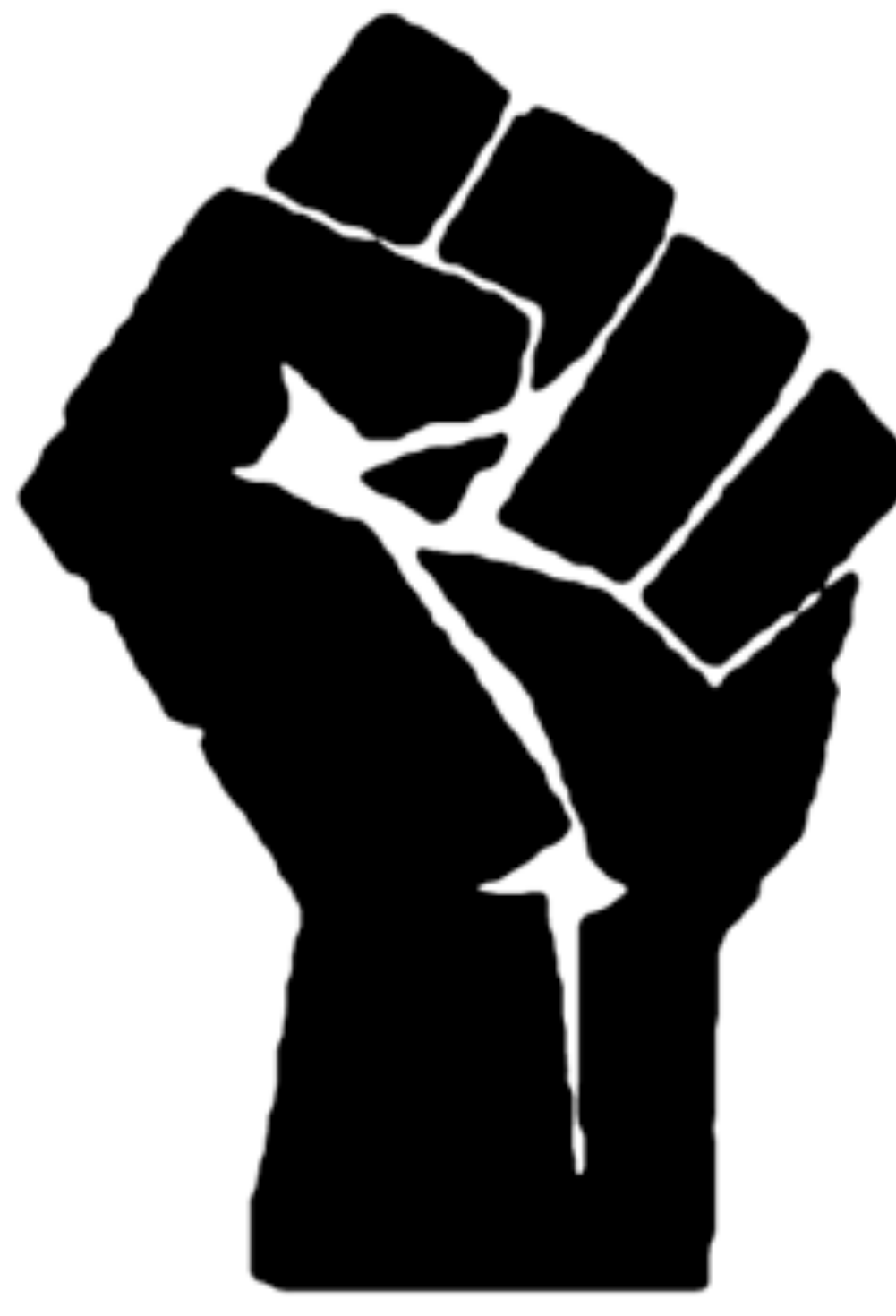

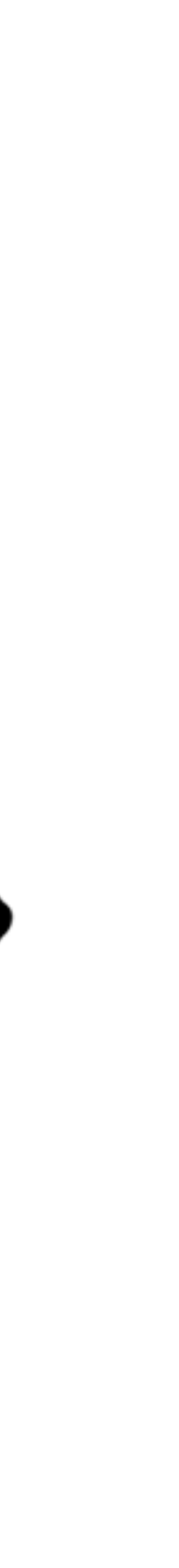

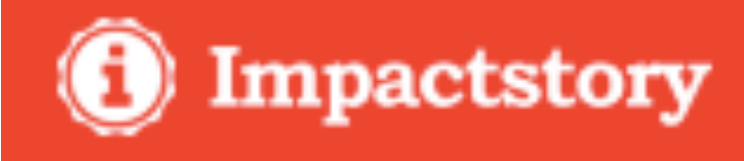

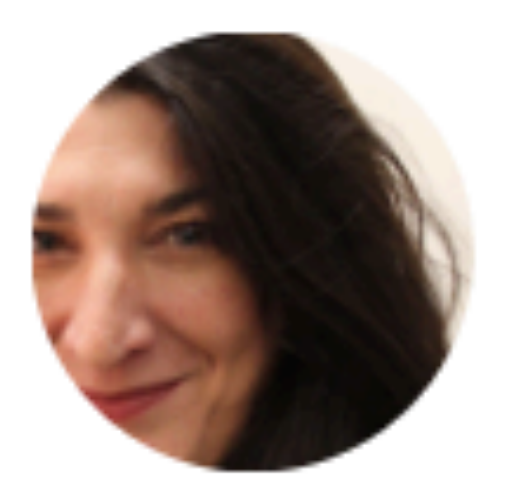

### Lorena A. Barba  $\mathbf{D}$

### **Gopen access 98%**

### **OVERVIEW** ACHIEVEMENTS TIMELINE PUBLICATIONS

### **ACHIEVEMENTS**

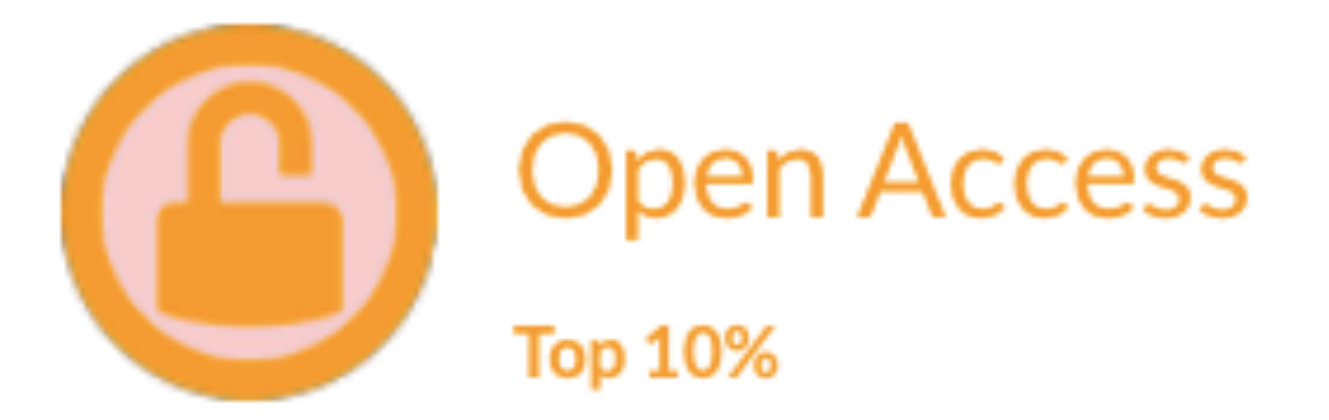

98% of your research is free to read online. This level of availability puts you in the top 2% of researchers.

### **Reproducibility PI Manifesto**

- I teach my graduate students about reproducibility
- All our research code (and writing) is under version control
- We always carry out verification & validation (and make them public)
- For main results, we share data, plotting script & figure under CC-BY
- We upload preprint to arXiv at the time of submission to a journal
- We release code at the time of submission of a paper to a journal
- We add a "Reproducibility" declaration at the end of each paper
- I develop a consistent open-science policy & keep an up-to-date web presence

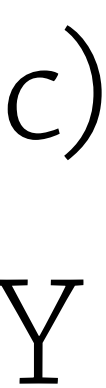

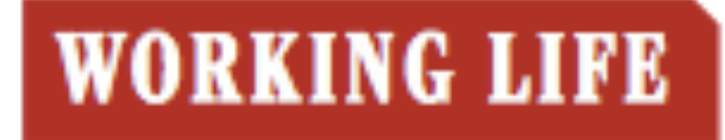

By Lorena A. Barba

### The hard road to reproducibility

arly in my Ph.D. studies, my supervisor assigned me the task of running computer code written by a previous student who was graduated and gone. It was hell.

http://science.sciencemag.org/content/354/6308/142

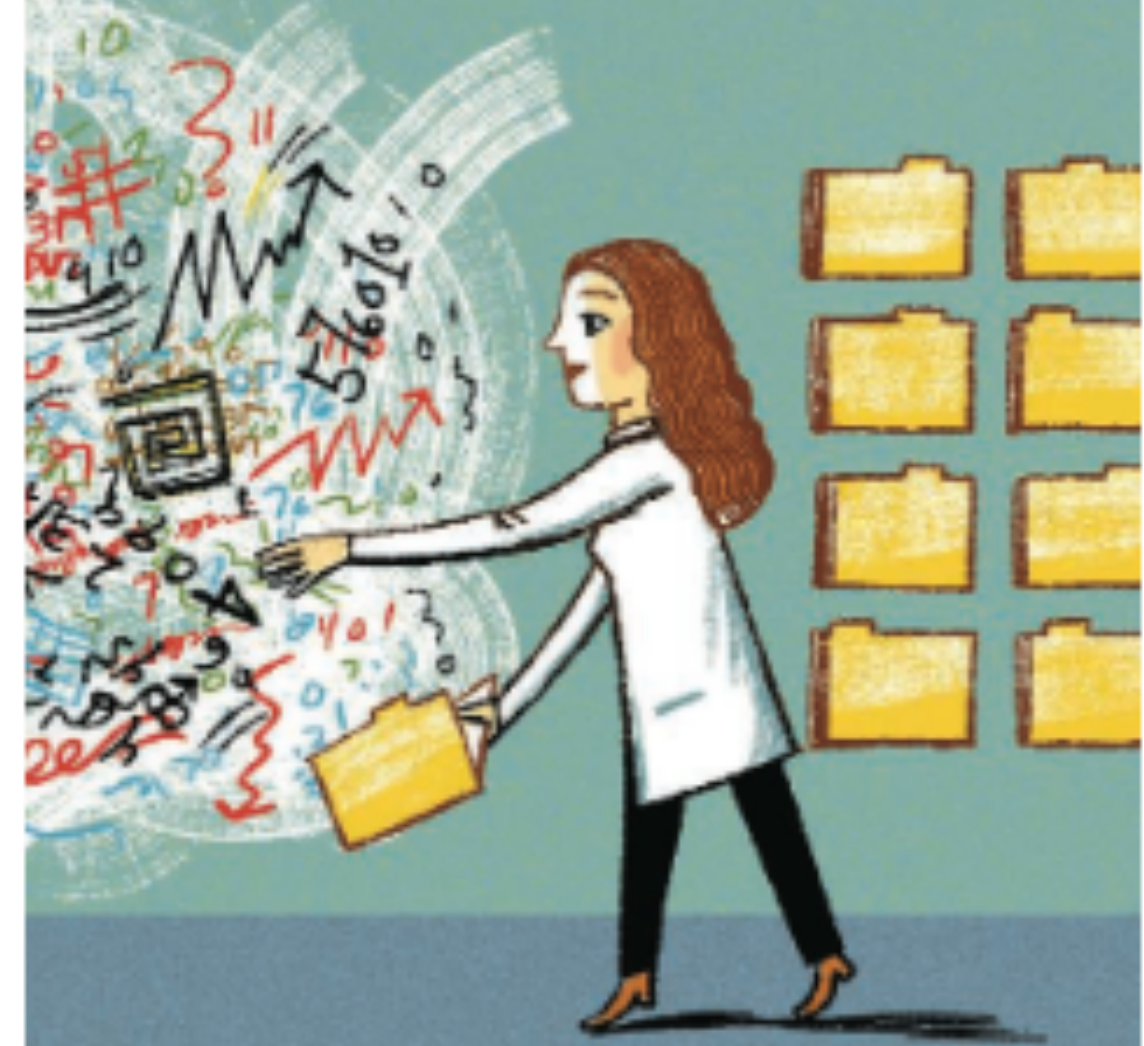

"My students and I continuously discuss and perfect our standards."

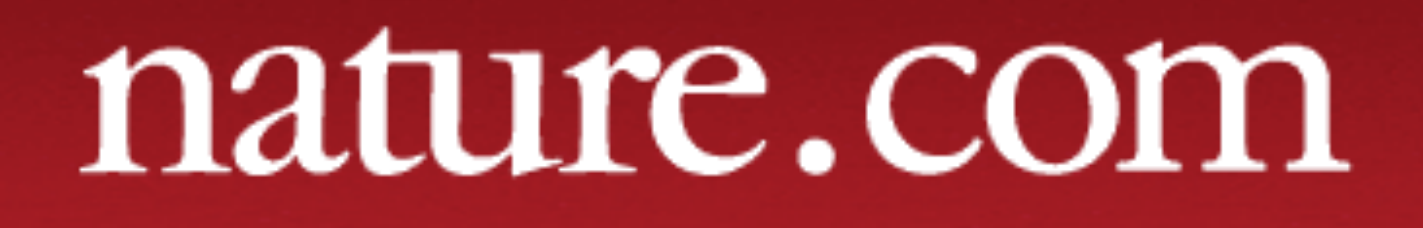

### **NATUREJOBS | NATUREJOBS BLOG**

### TechBlog: My digital toolbox: Lorena Barba

17 Apr 2017 | 12:00 BST | Posted by Jeffrey Perkel | Category: Blog, Technology

http://blogs.nature.com/naturejobs/2017/04/17/techblog-my-digital-toolbox-lorena-barba/

# **ReproPacks**

- ‣For main results in a paper, we share data, plotting script & figure under CC-BY.
- ‣File bundle with input data, running scripts, plotting scripts, and figure.
- ‣We cite our own figure in the caption!

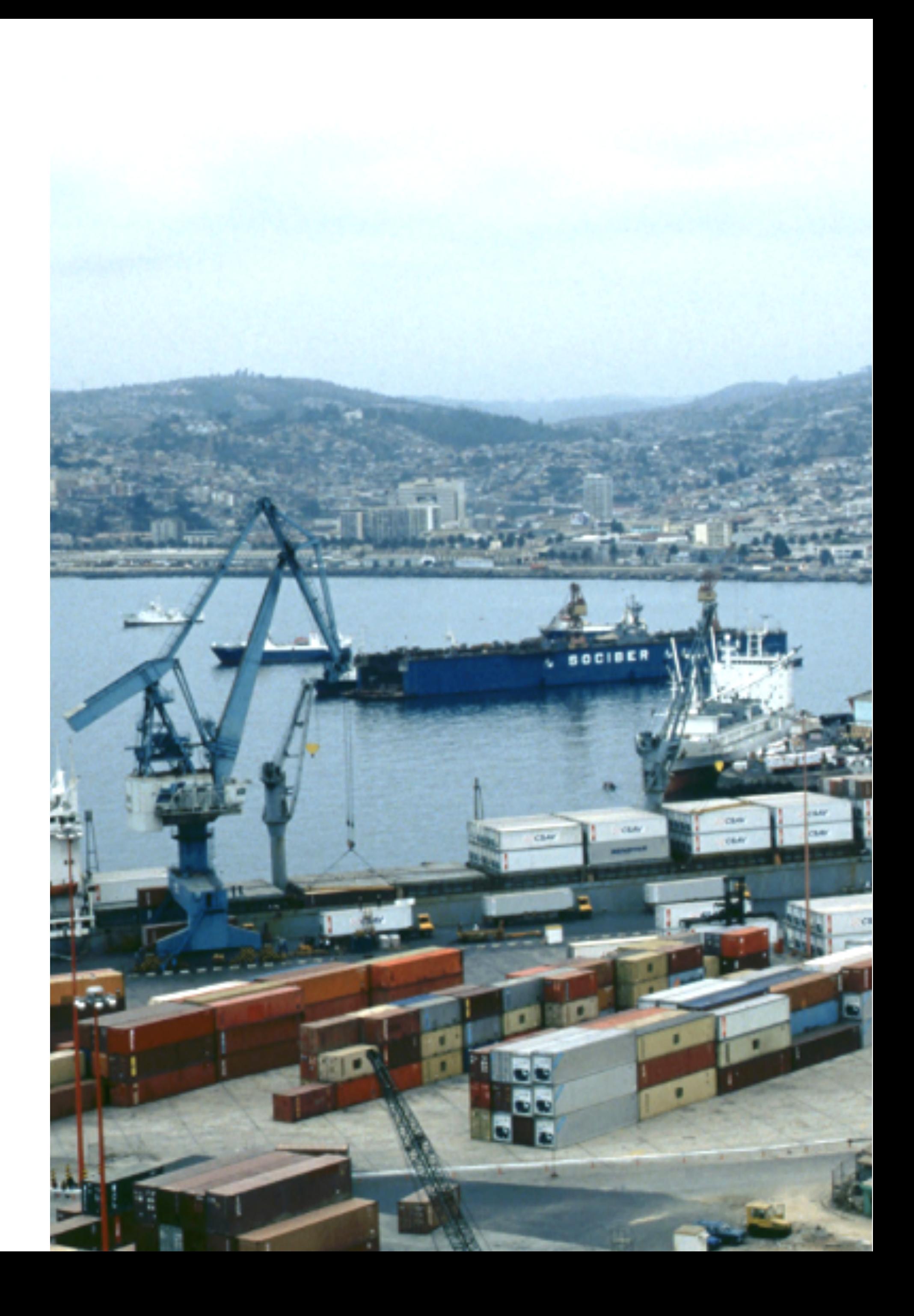

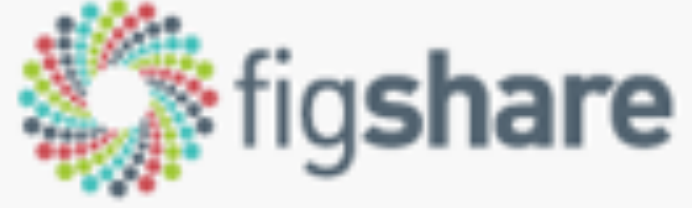

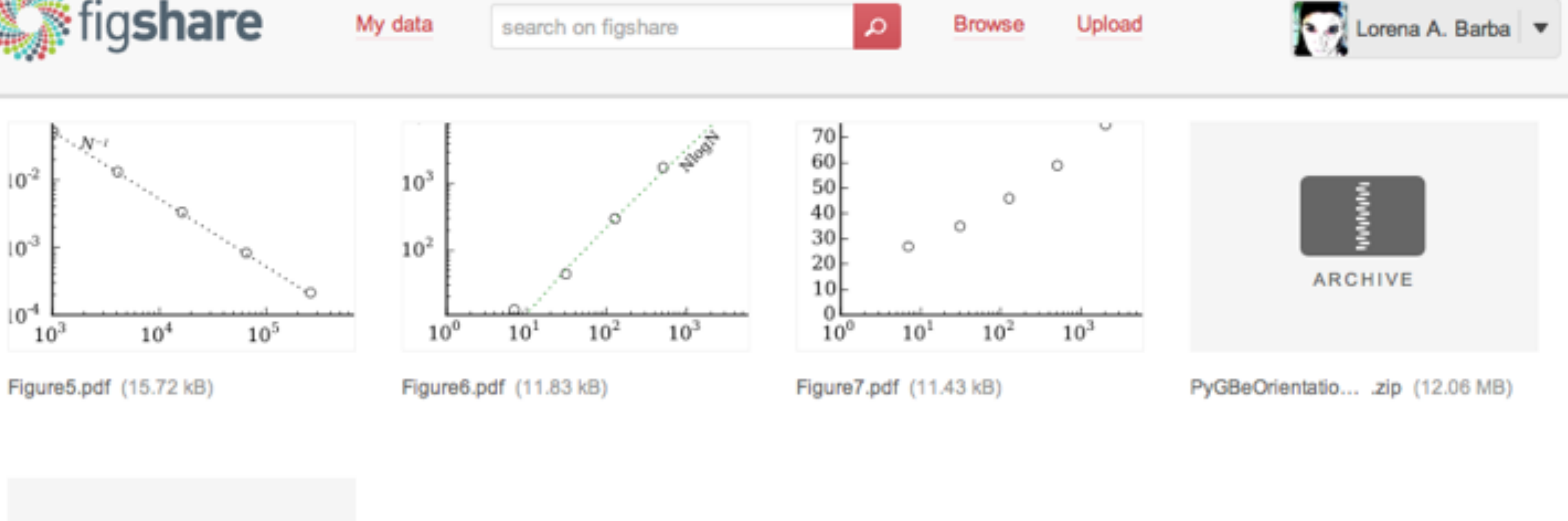

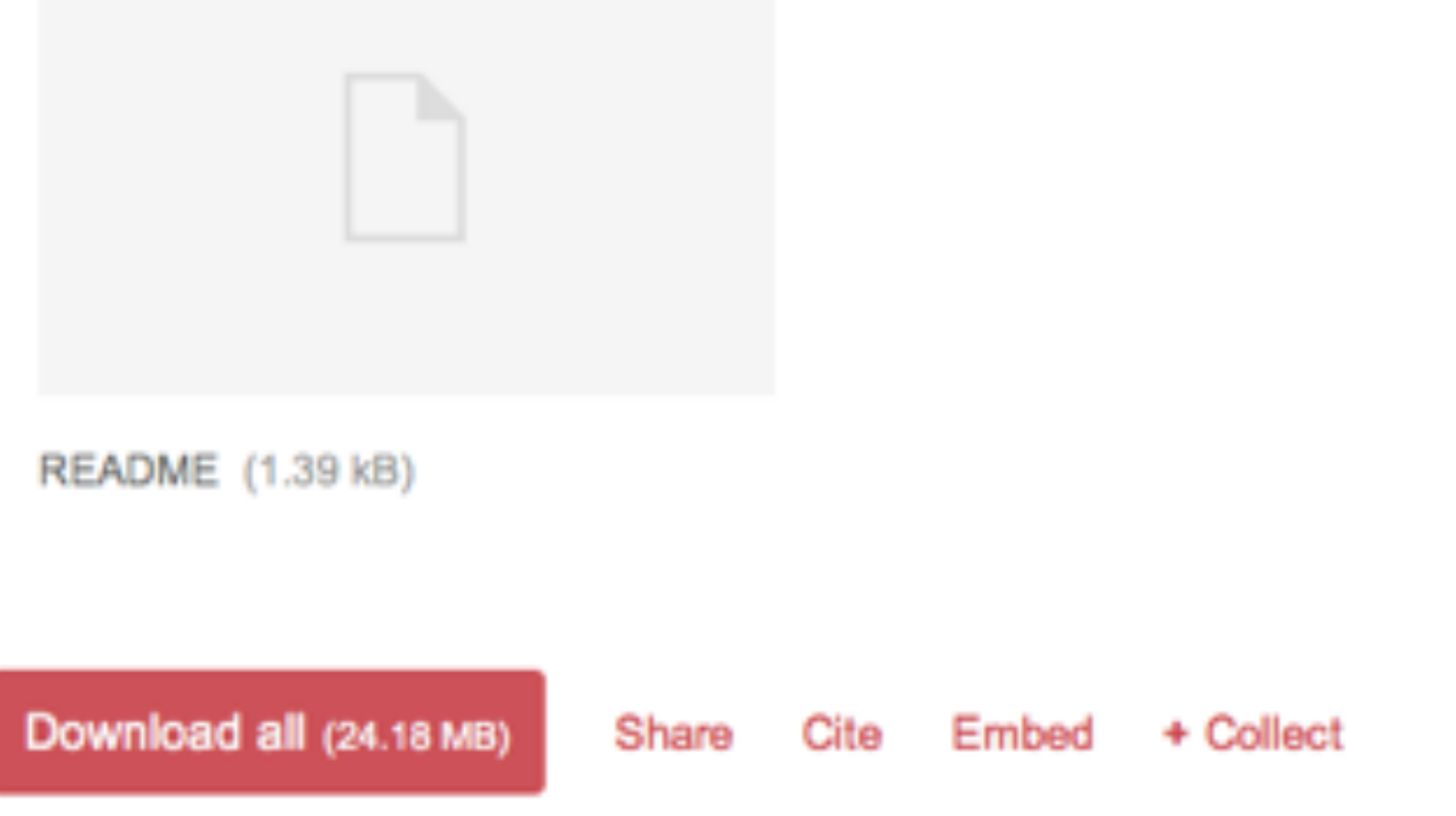

### Grid convergence of PyGBe with a spherical molecule near spherical surface

Version  $4 \vee 29.01.2016$ , 08:56 (GMT) by Christopher D. Cooper, Lorena A. Barba

Reproducibility package containing data, running script, plotting script and final plot of

 $5$  files  $\equiv$ 

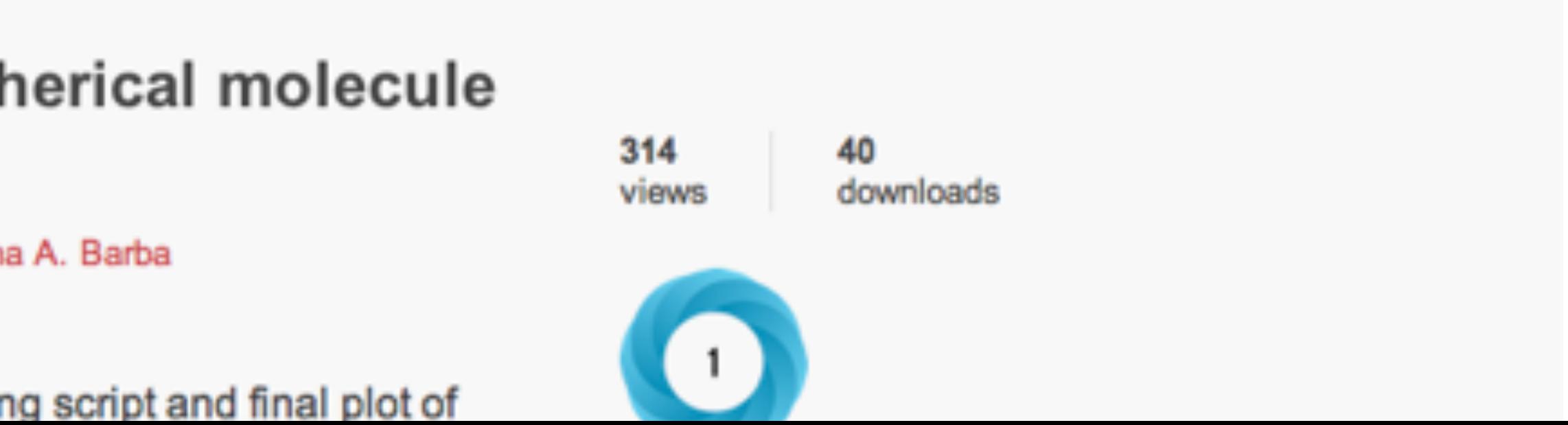

# ‣ In physics, math, CS… arXiv is a way of life

# **Preprints**  ‣ Preprints growing by all metrics ‣ Explosion of 'Xiv sites

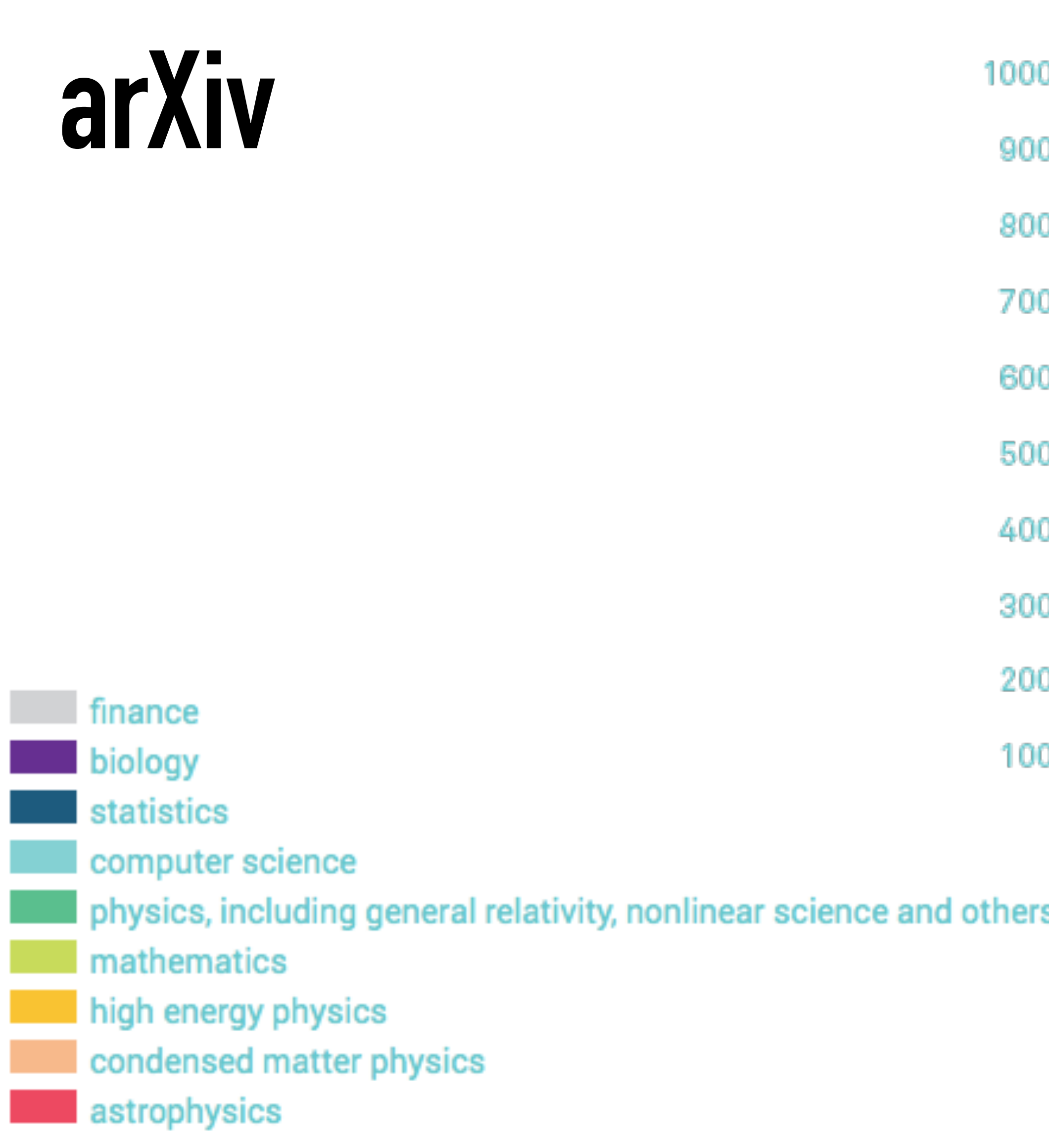

<https://www.simonsfoundation.org/report2015/stories/arxiv.html>

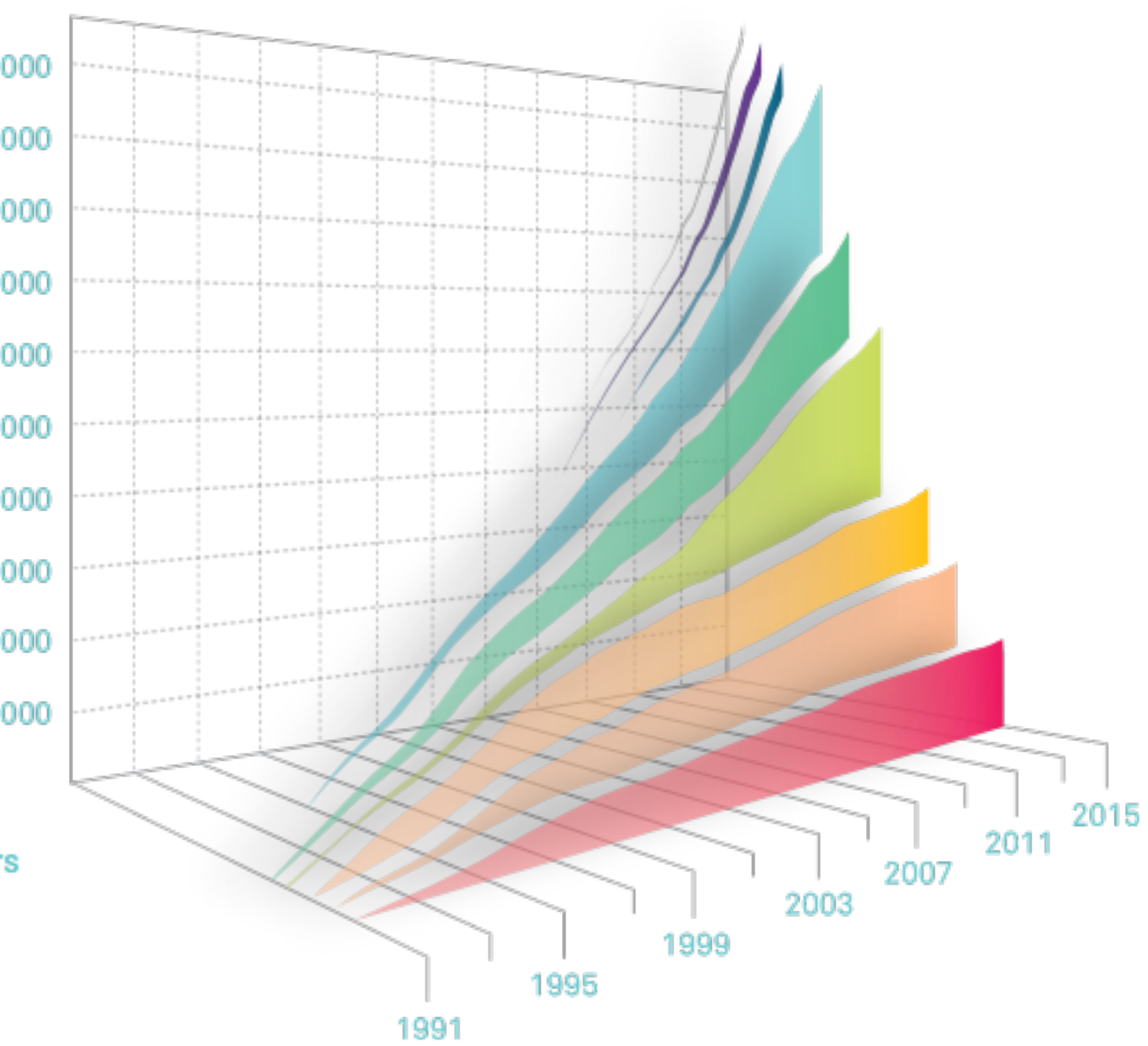

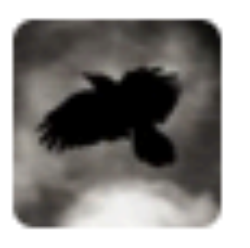

**Carl T. Bergstrom** @CT\_Bergstrom

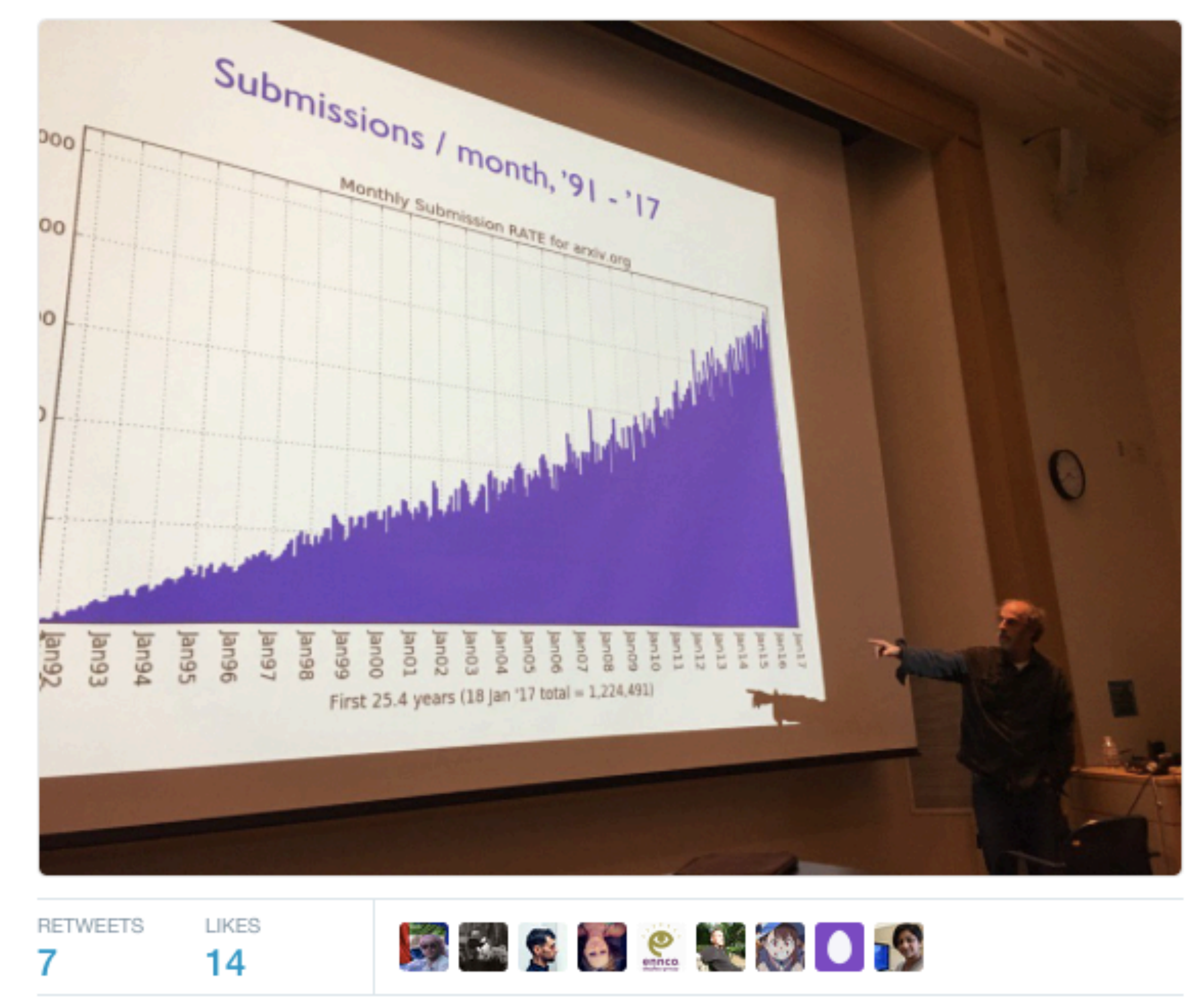

7:40 PM - 18 Jan 2017

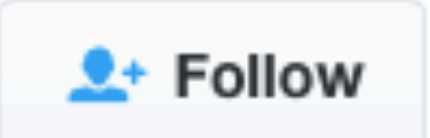

 $\checkmark$ 

Paul Ginsparg (arXiv) is giving today's UW Data Science Center: Adventures in Little Data.

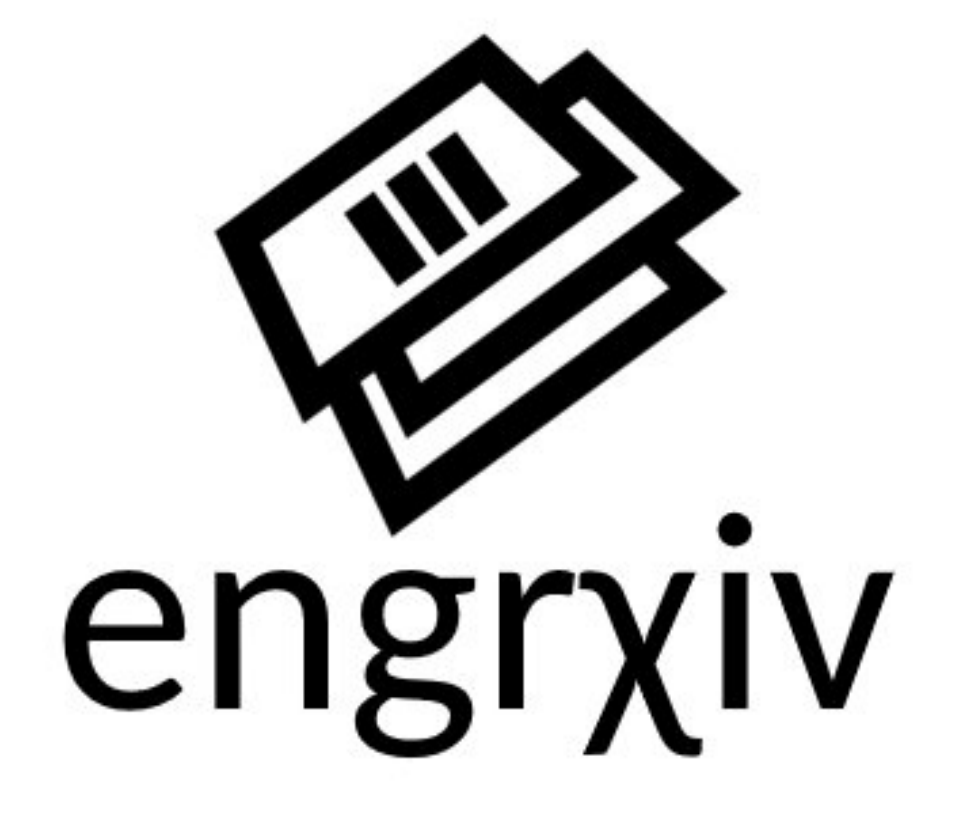

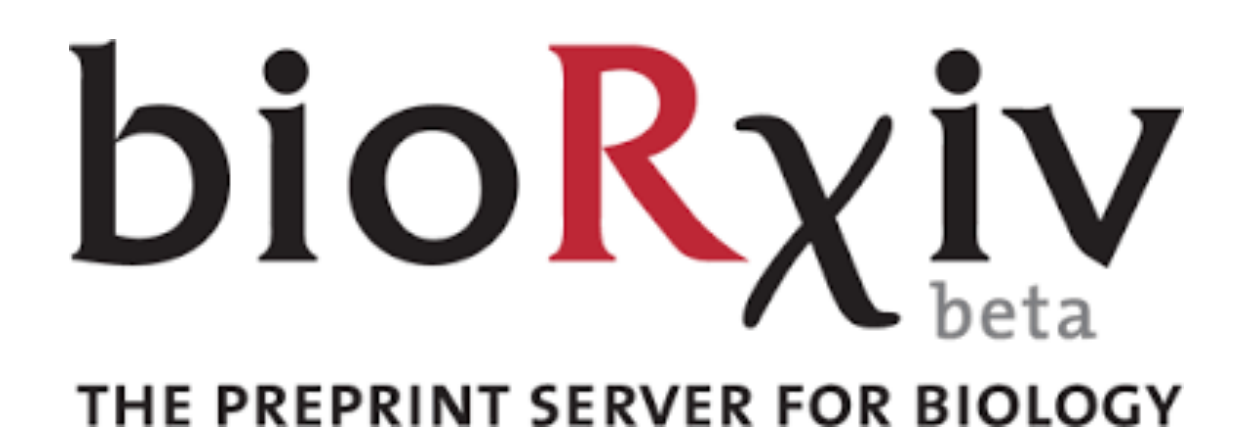

### 88 OSFPREPRINTS

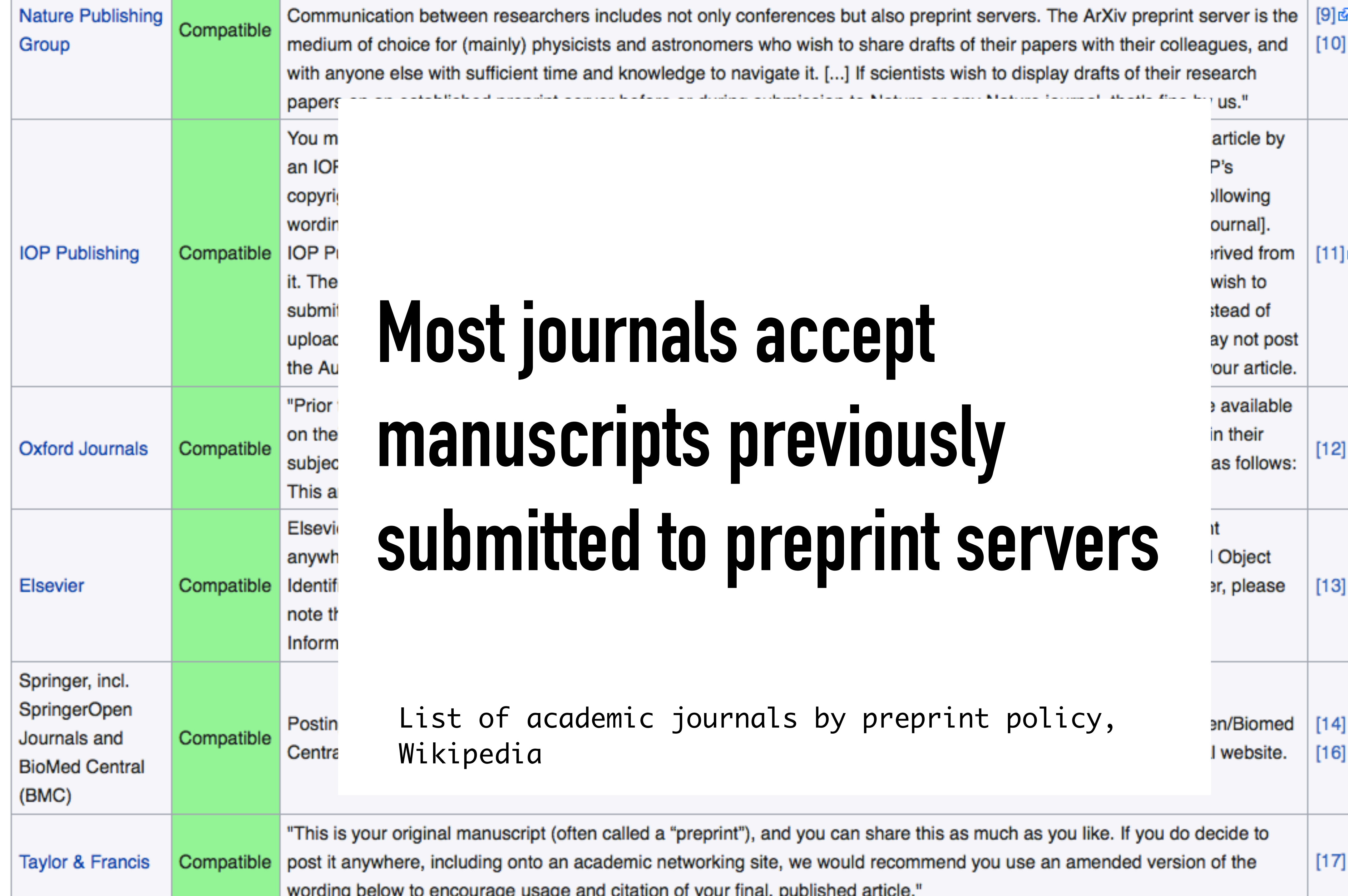

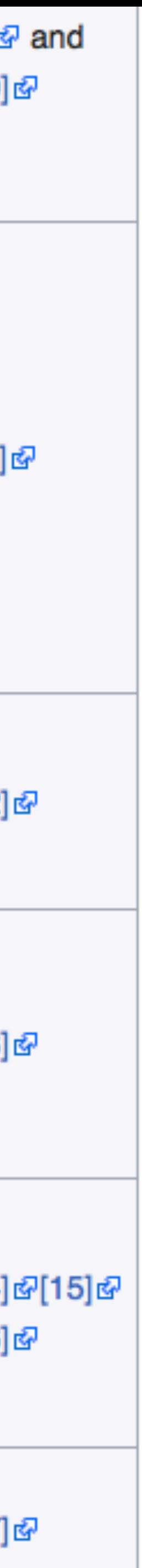

# **"The rising tide of preprint servers"**

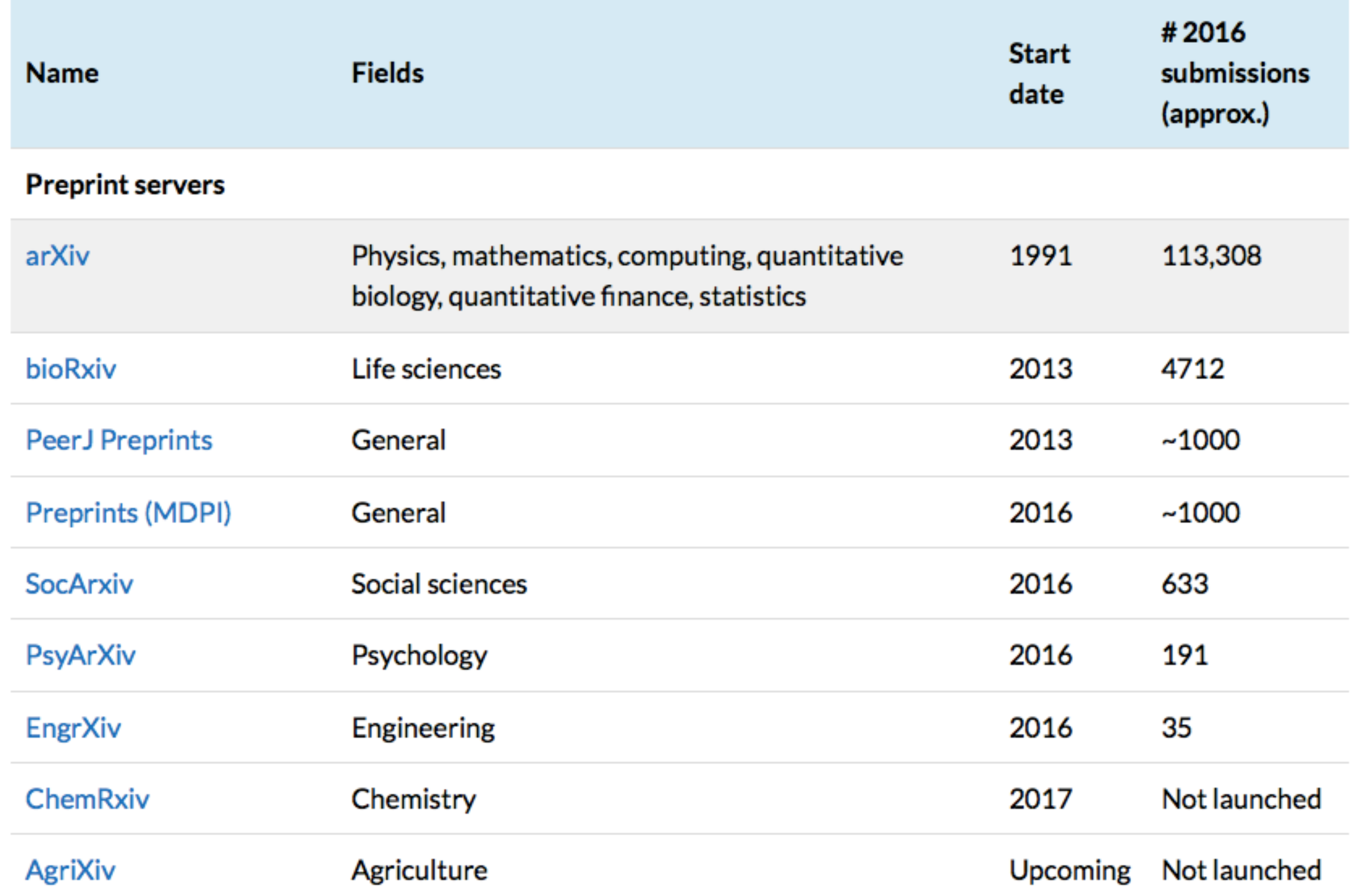

# **Open access**

- ‣ Know your OA: Green vs. Gold
- ‣ You don't have to pay \$\$\$
- ‣ IR, preprint servers, free repositories

**RUCT** 

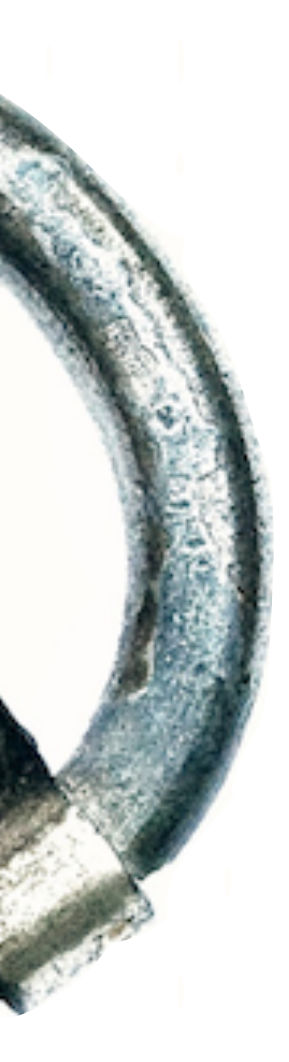

### **Free data repositories:**

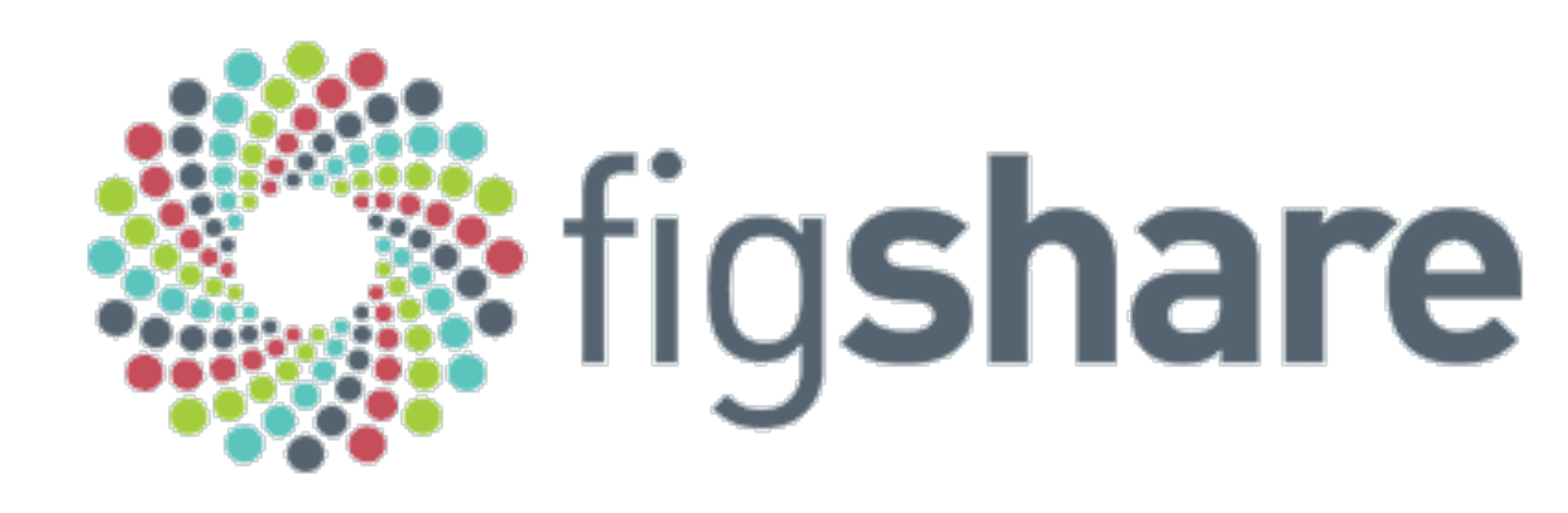

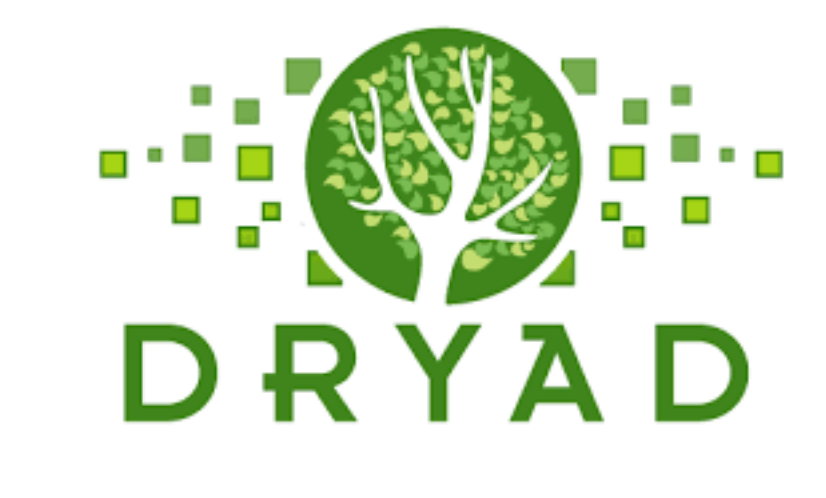

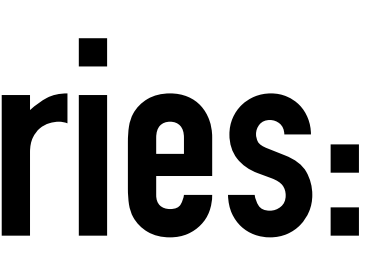

# Zenado

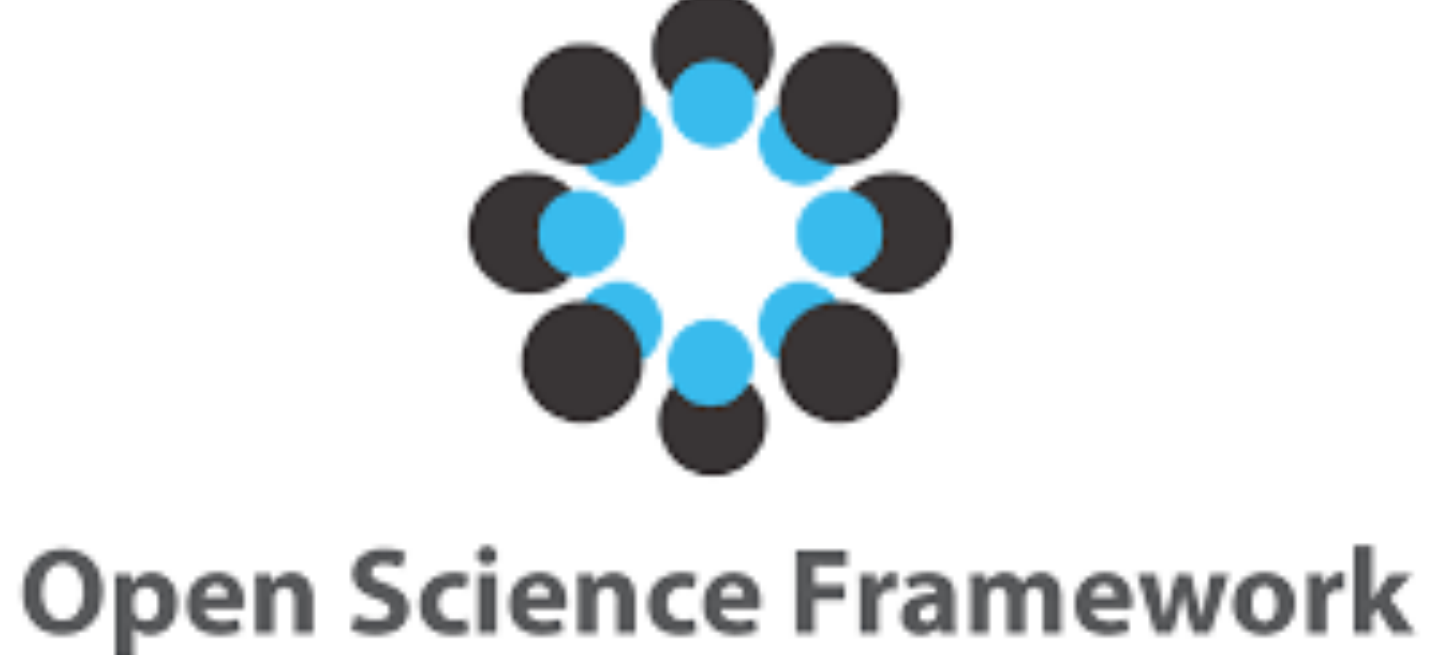

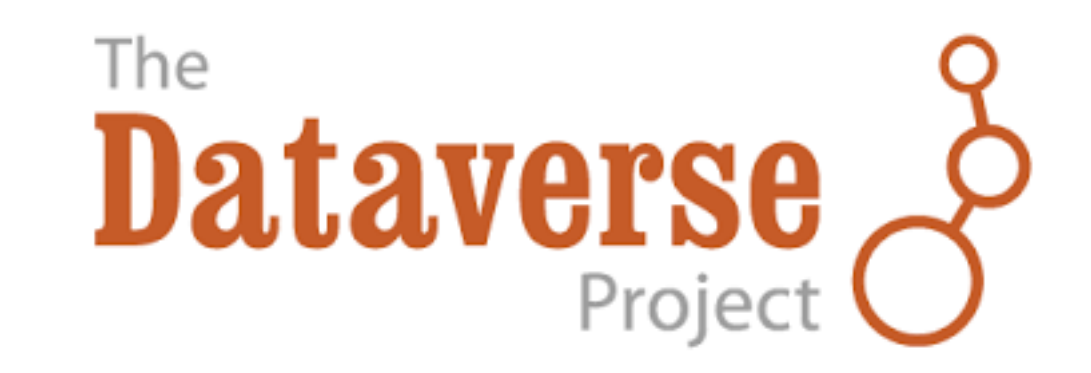

Share CC-BY

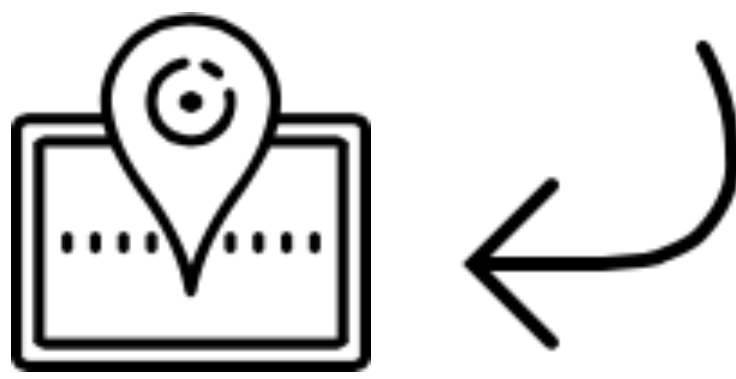

Cite

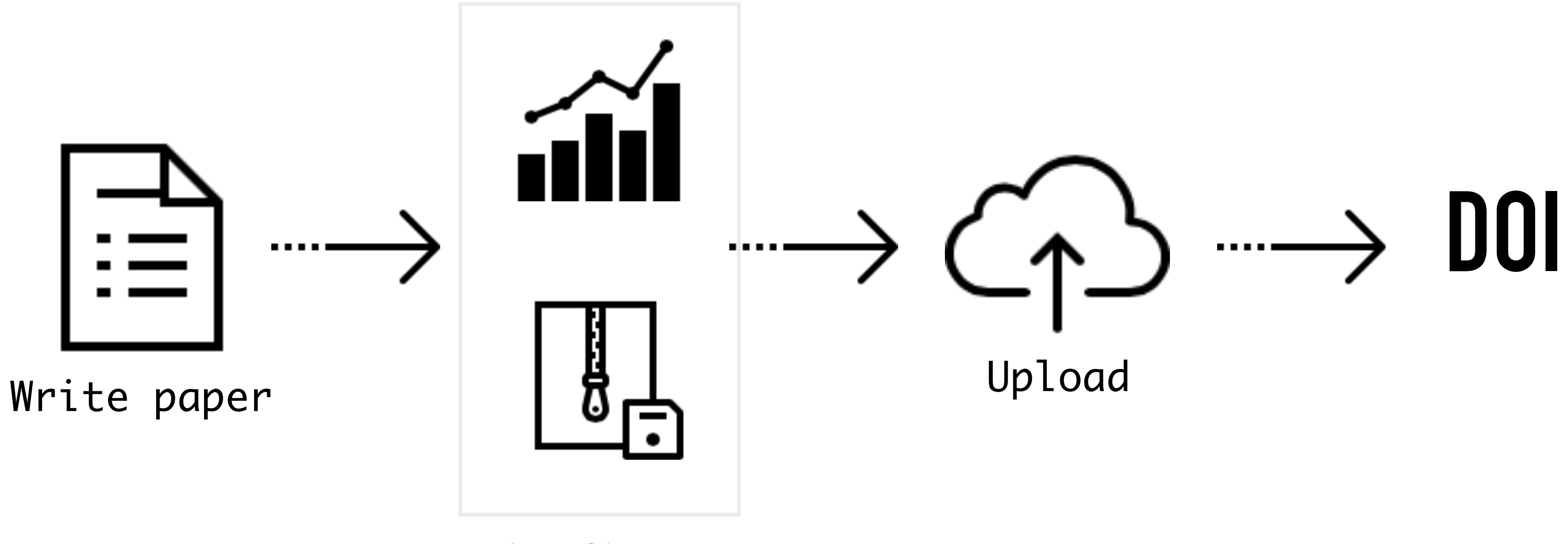

Zip figure files

Icons from Icons8.

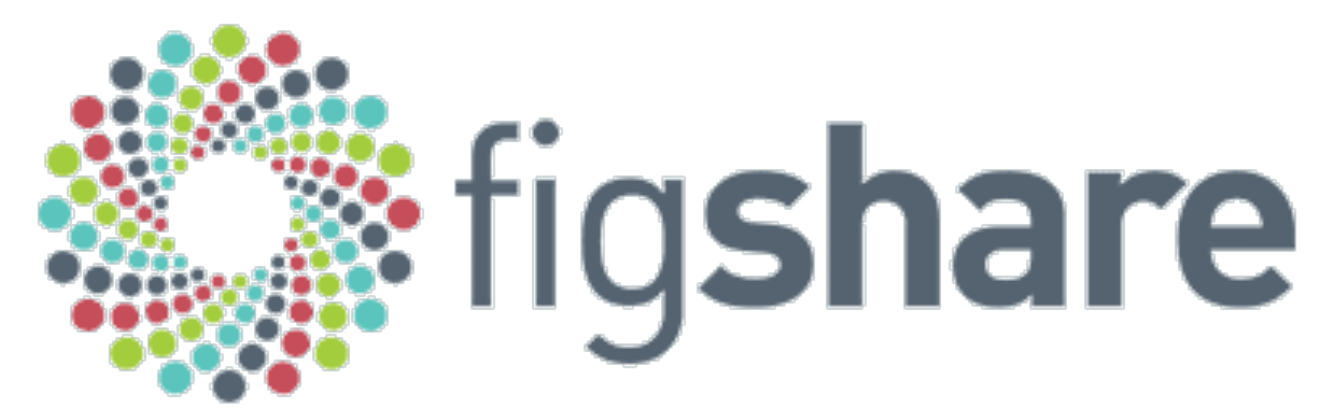

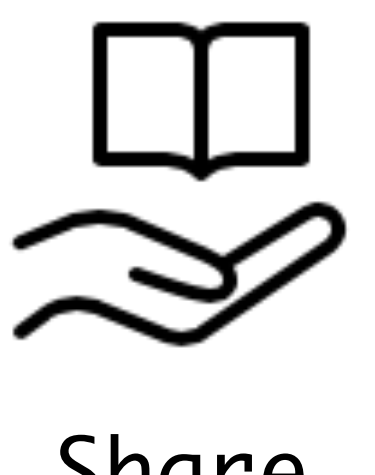

# **Our workflow:**

### **New-wave journals**  ‣ To slash the hurdles for researchers to receive academic credit for all their output, including software and data.

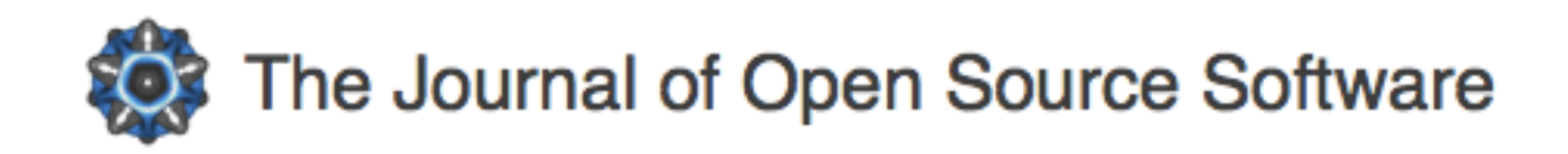

### The Journal of Open **Source Software**

A developer friendly journal for research software packages.

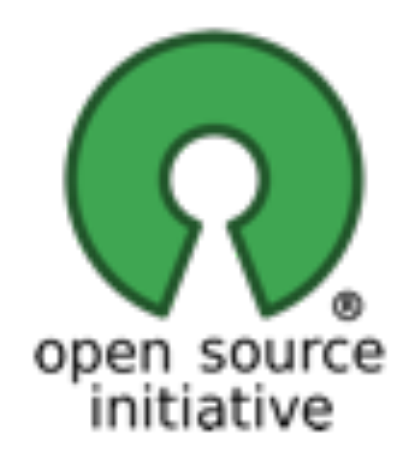

http://joss.theoj.org

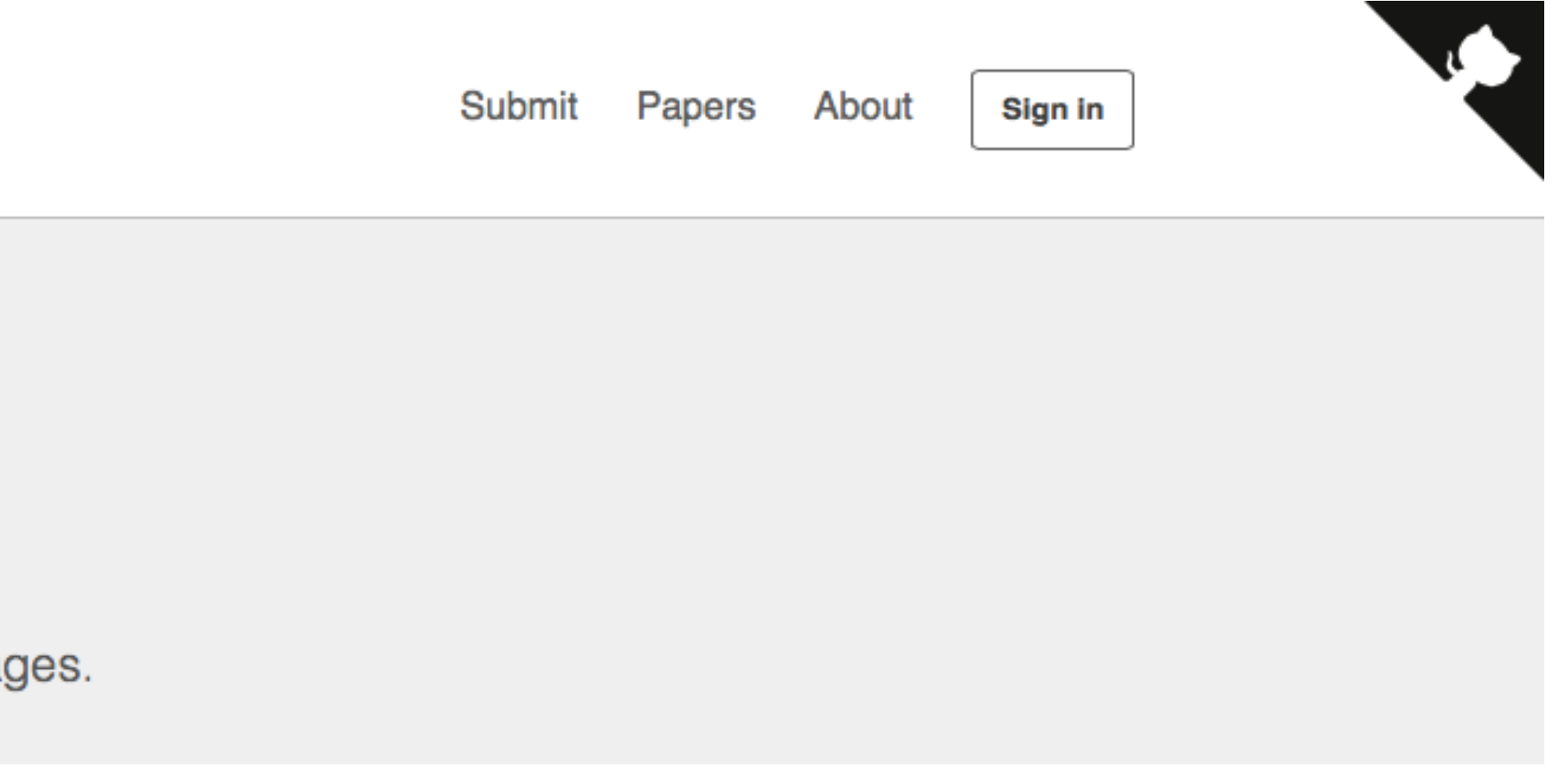

### NUMFOCUS **OPEN CODE = BETTER SCIENCE**

# **JOSS infrastructure**

### ‣ GitHub—open-source software hosting &

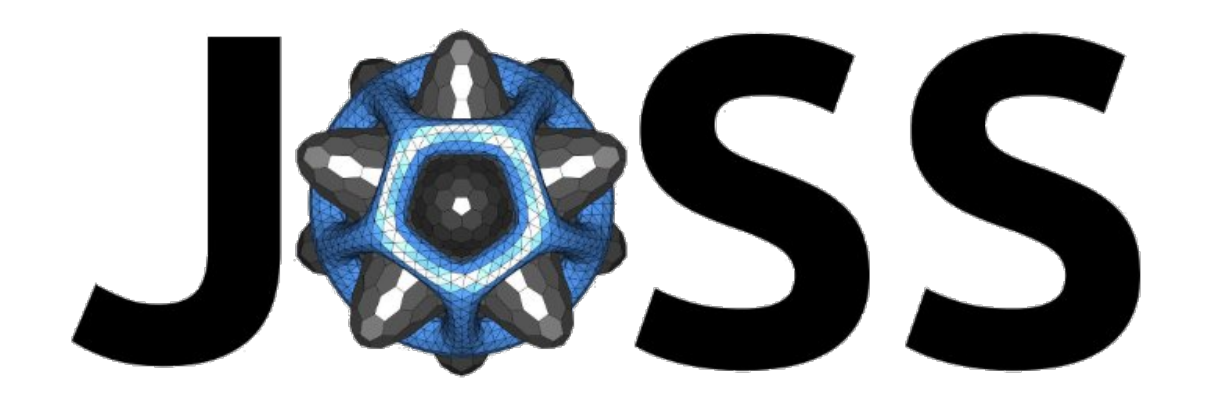

- collaboration
- ‣ Zenodo—data repository by CERN
- ‣ ORCID—author identification
- ‣ CrossRef—DOI minting
- ‣ custom web app and Ruby bot

**JOSS sustainability model & licensing** 

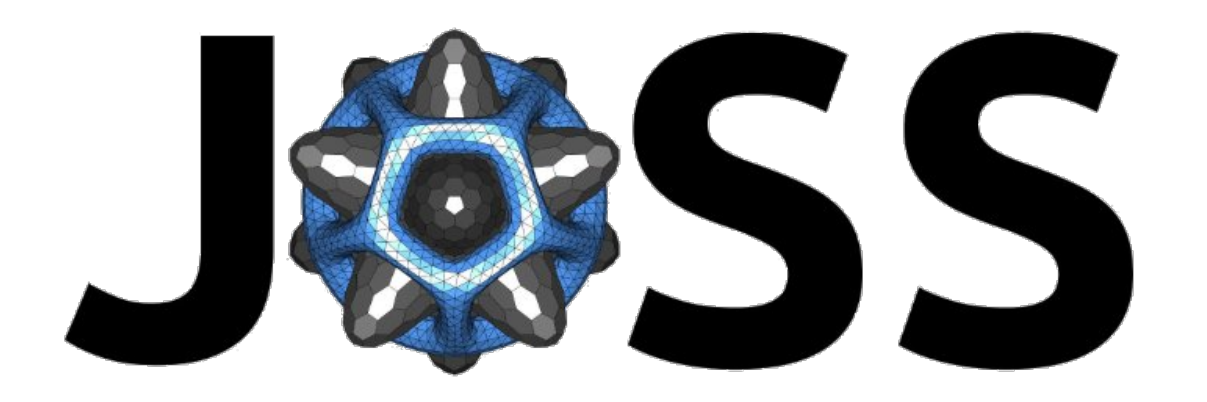

- ‣ CrossRef membership \$275 /year
- ‣ CrossRef DOIs \$1 /article
- ‣ Heroku web hosting \$19 /month
- ‣ 1st year, ~\$6 / article

# **JOSS peer-review process**

- 
- 
- 
- 

‣ write article as paper.md file in code repo ‣ submit via web app and submission tool: code repo URL, author ORCID, metadata ‣ Pre-Review issue created; editor assigned. ‣ Editor finds reviewer, assigns, starts review.

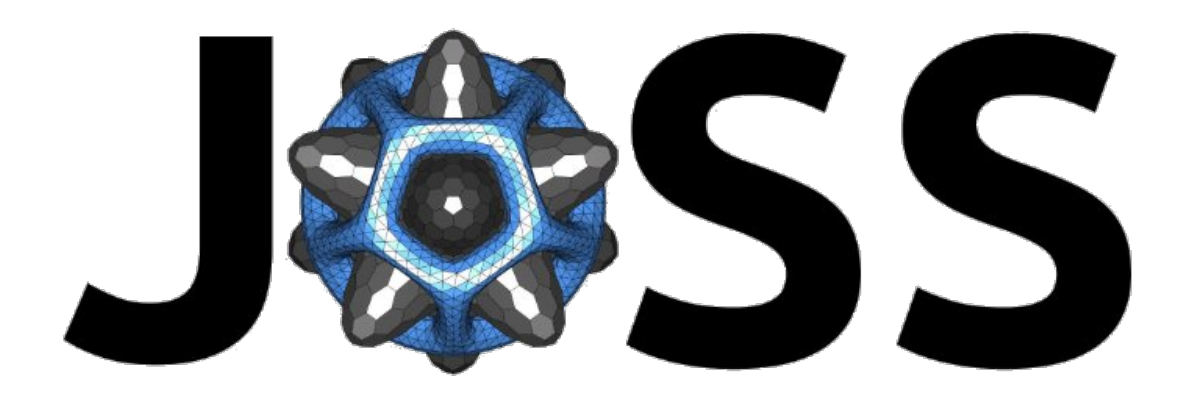

### **JOSS year 1: May 2016–May 2017**  ‣ 111 articles published, 41 under review ‣ median 32 days under review ‣ 93 unique reviewers

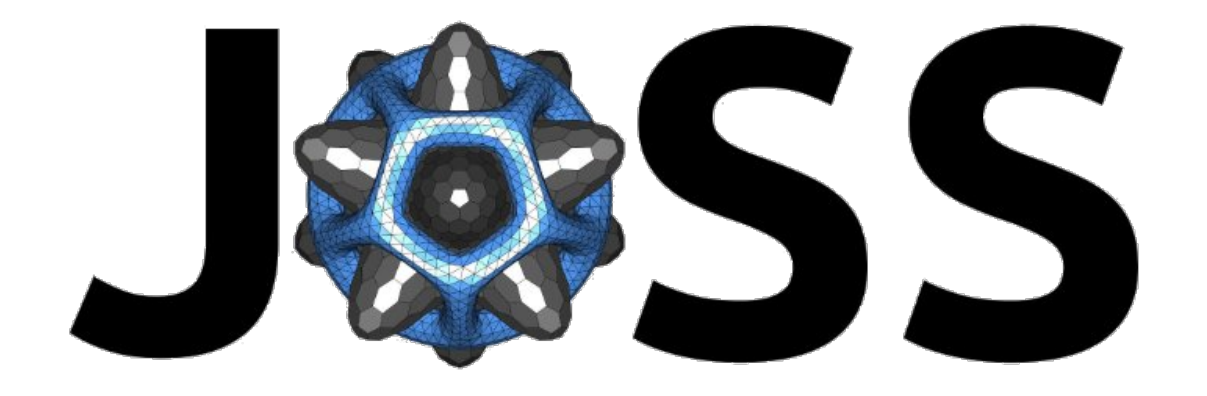

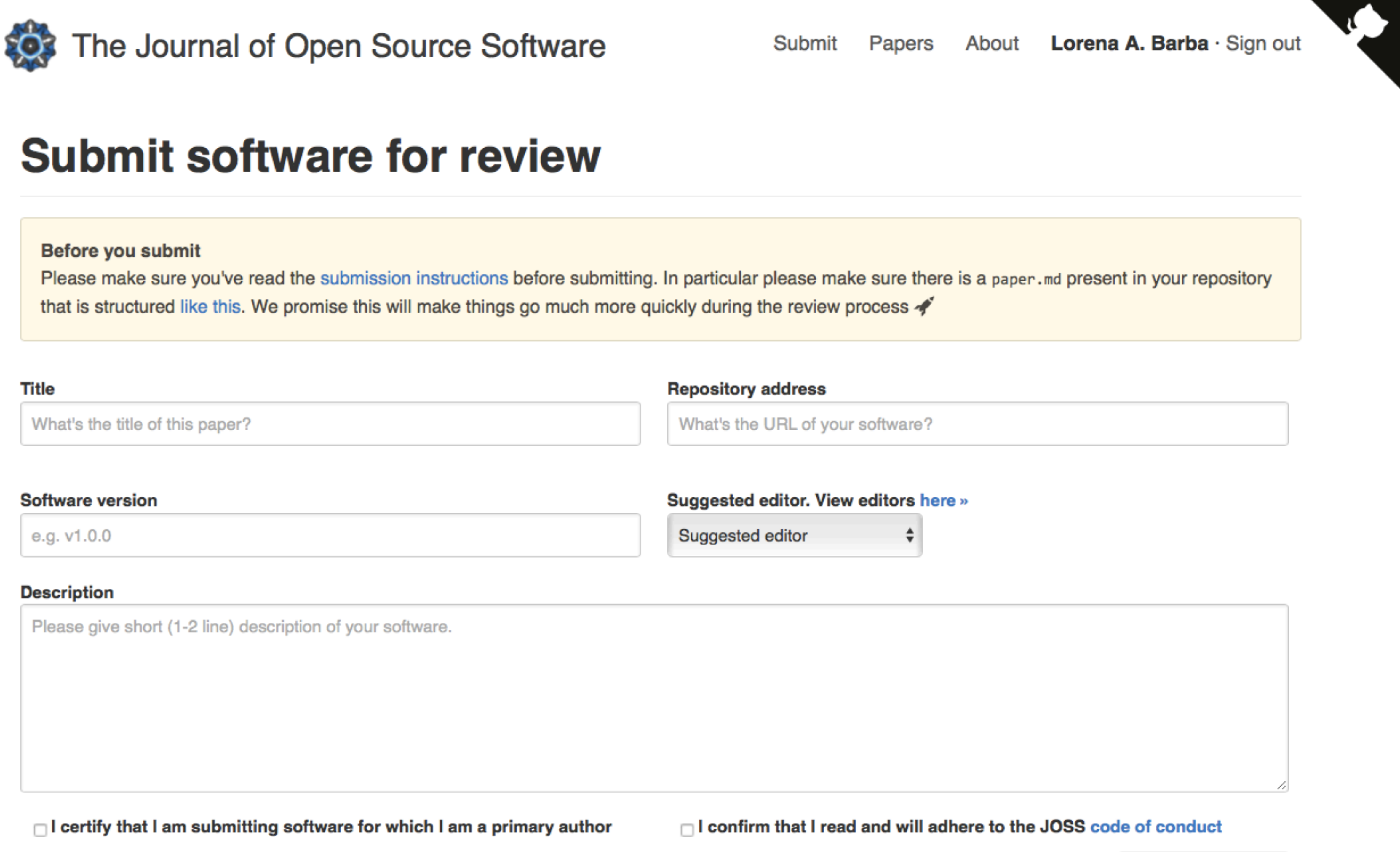

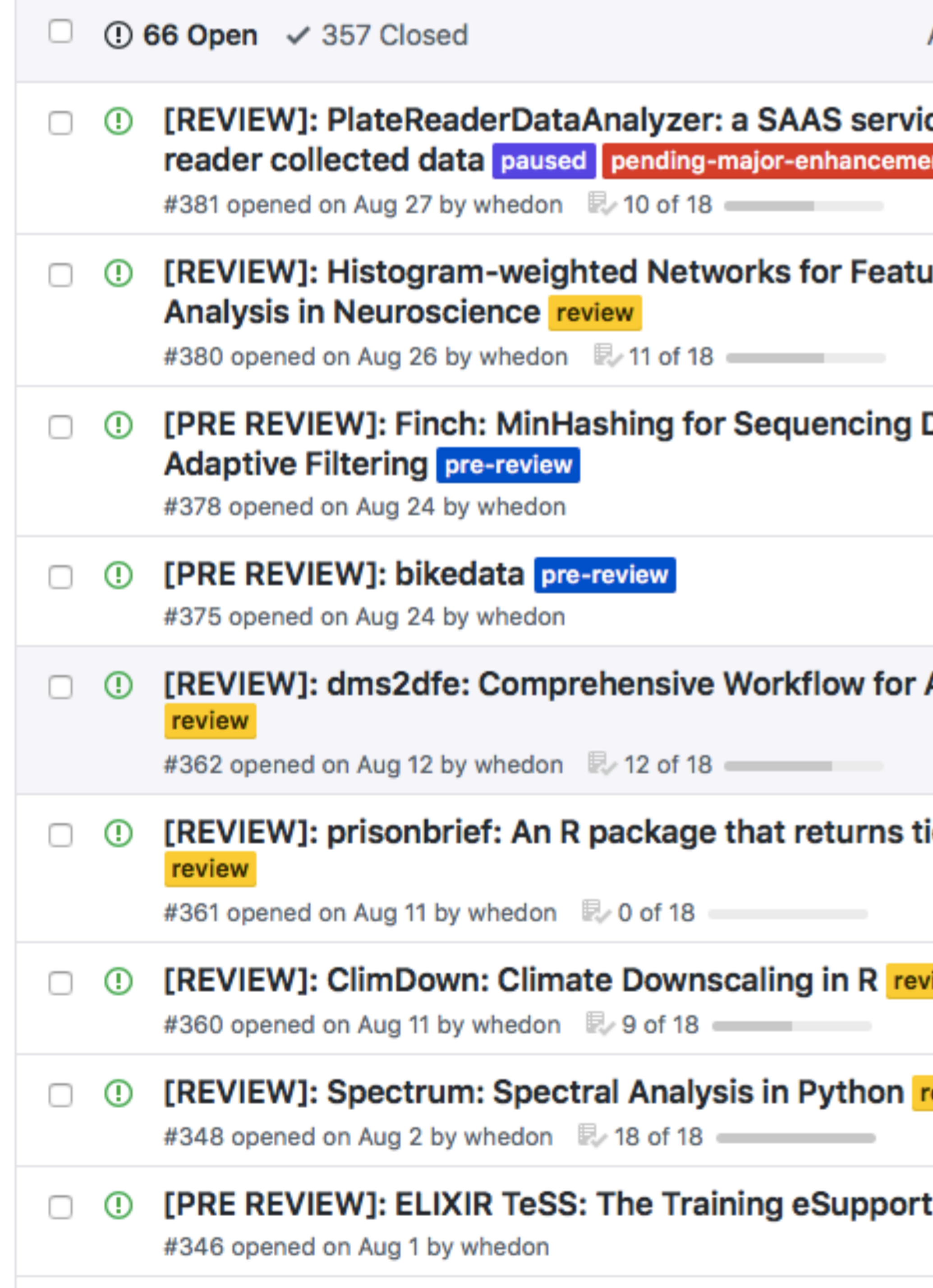

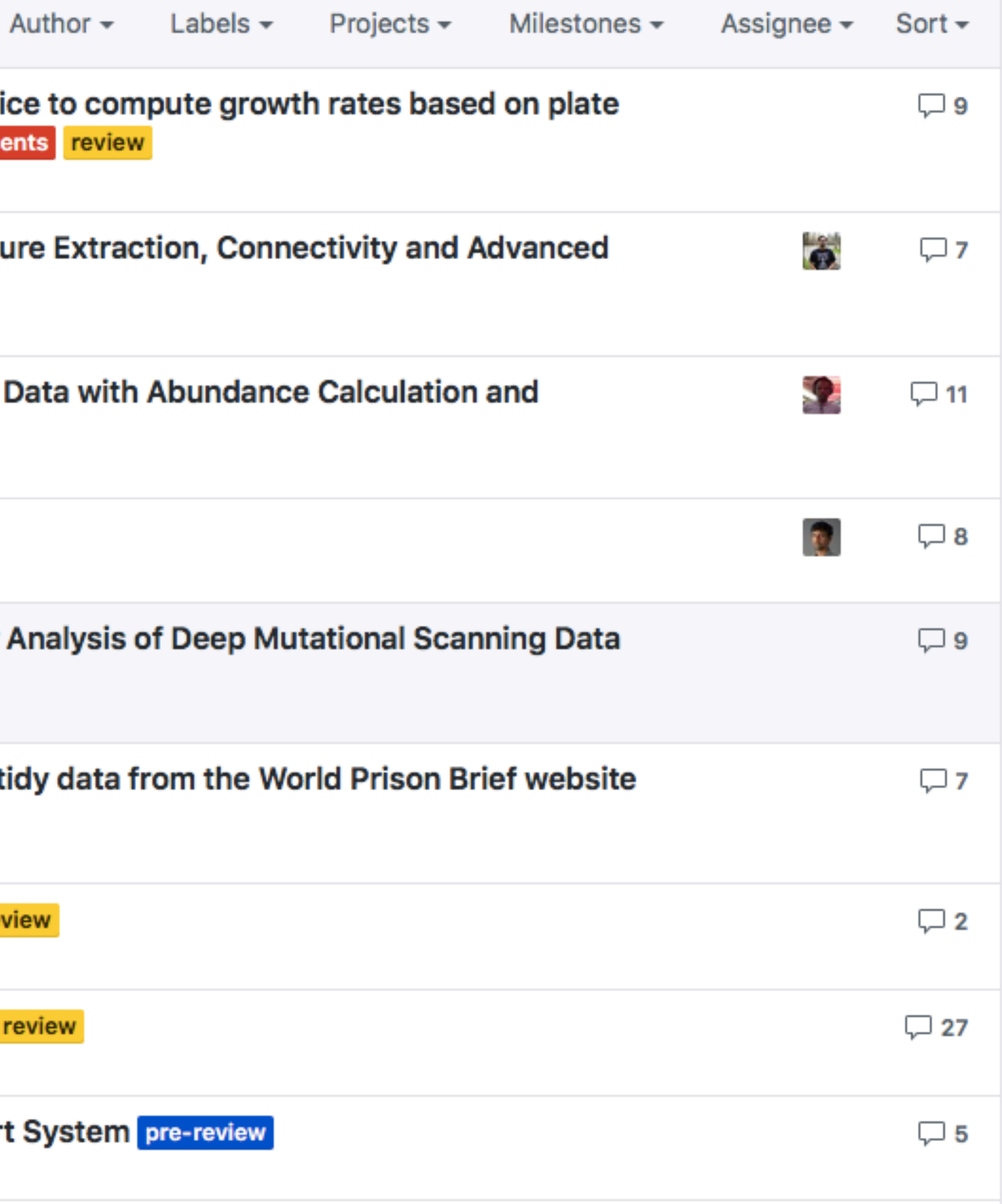

### JOSS was born to answer the needs of research software developers to thrive in the current merit traditions of science …but we may have come upon a generalizable formula for digital science.

— article about JOSS, submitted

arXiv:1707.02264

# **Free & Open-source Software (FOSS)**

People can coordinate their work freely, within the confines of copyright law, while making

access and wide distribution a priority.

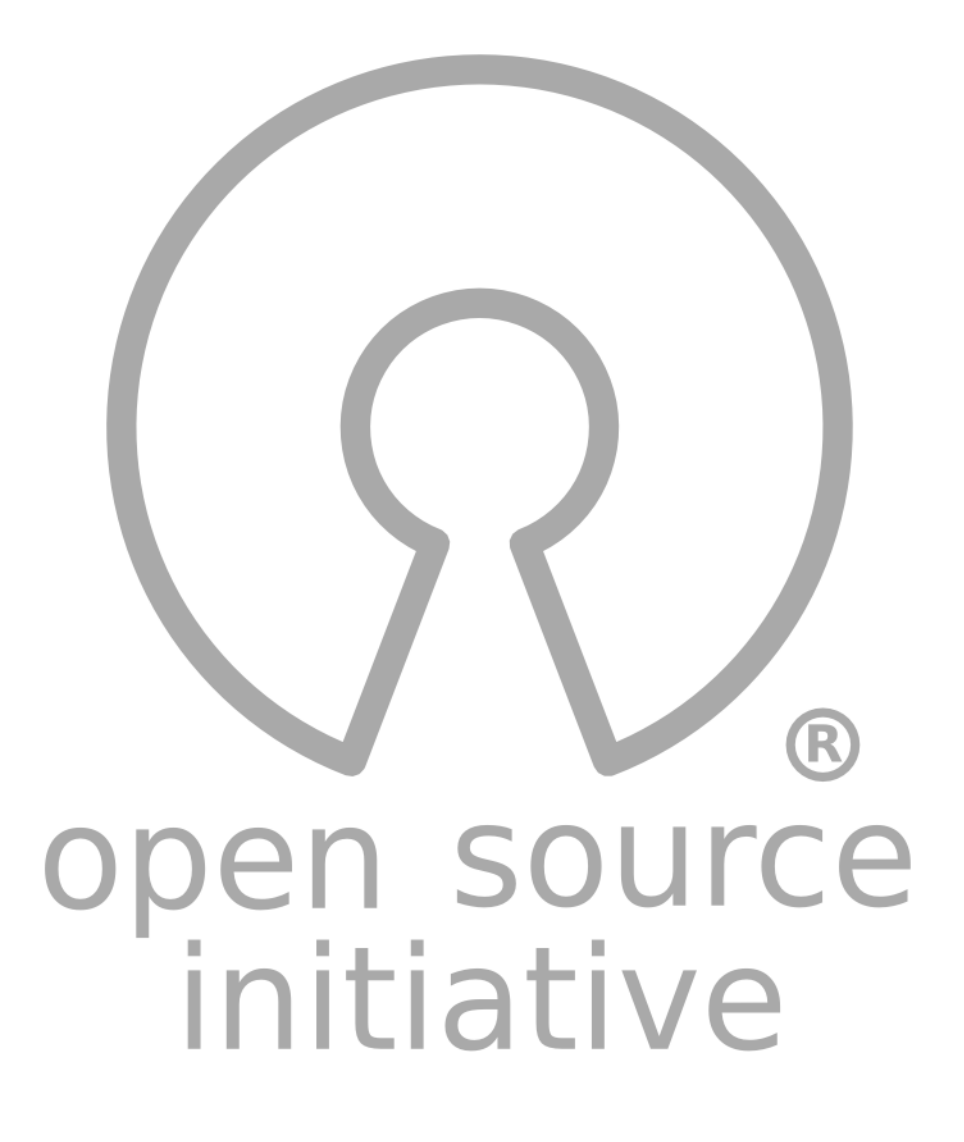

# **Open-source licenses:**

It's not sufficient to make the source public to read. We must attach a **license** that allows others to modify and distribute the code.

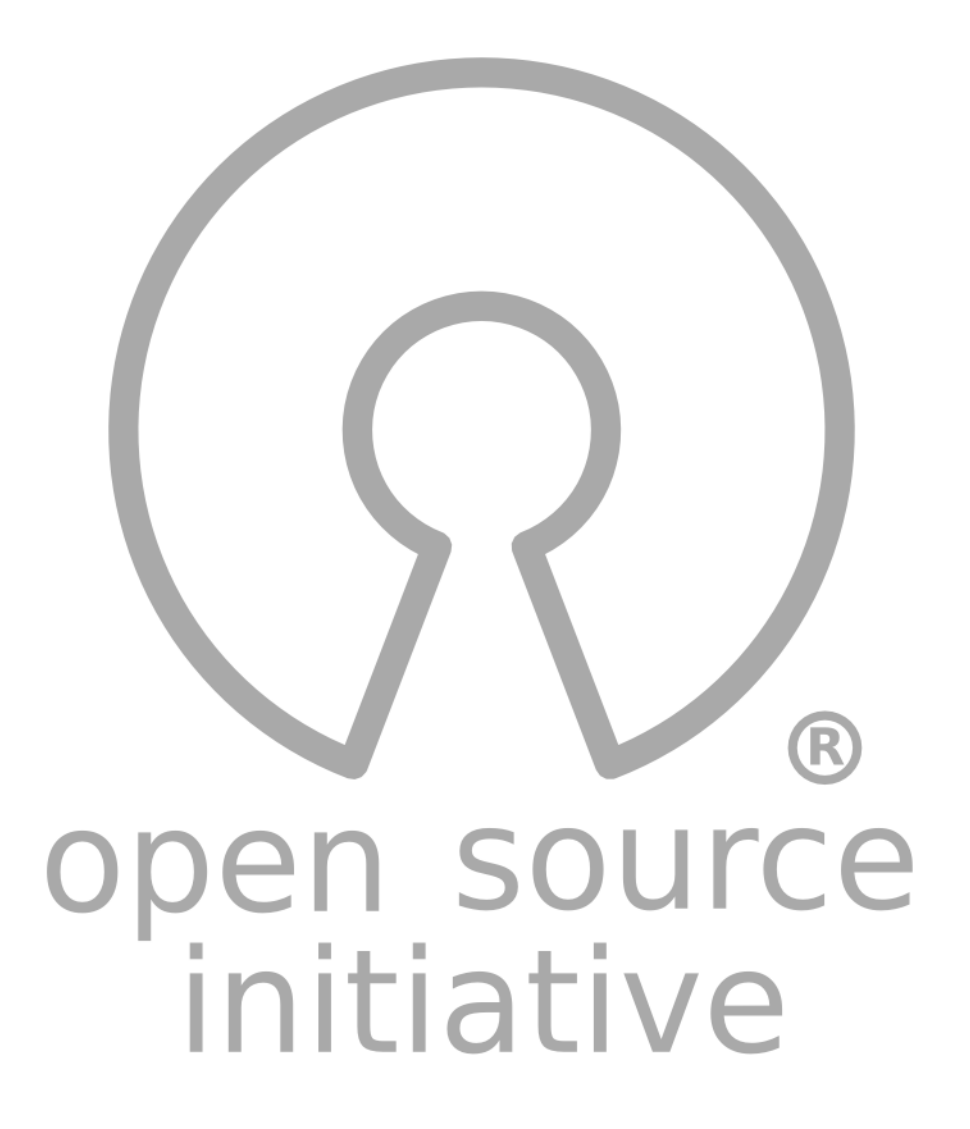

S.J. Hettrick et al. (2014), *UK Research Software Survey* [doi:10.5281/](http://dx.doi.org/10.5281/zenodo.14809) [zenodo.14809](http://dx.doi.org/10.5281/zenodo.14809)

‣ 92% of academics use research software ‣ 69% say that their research would not be practical without it ‣ 56% develop their own software ‣ 21% of those have no training in software development

# **Open-source licenses:**

# Everyone developing software in an academic

setting should have working knowledge of software licenses.

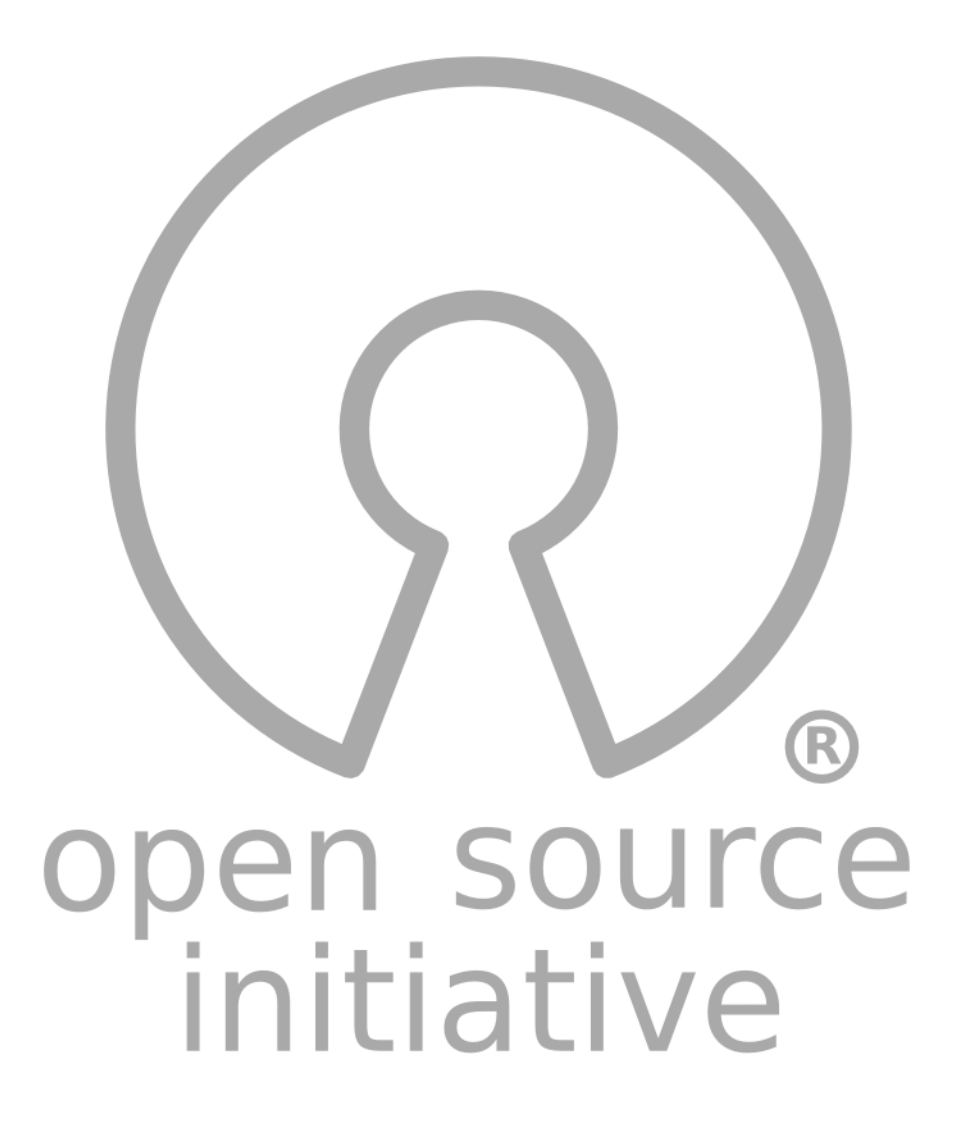

### **Education**

### A Quick Guide to Software Licensing for the Scientist-Programmer

### Andrew Morin<sup>1</sup>, Jennifer Urban<sup>2</sup>, Piotr Sliz<sup>1\*</sup>

1 Department of Biological Chemistry and Molecular Pharmacology, Harvard Medical School, Boston, Massachusetts, United States of America, 2 Samuelson Law, Technology & Public Policy Clinic, School of Law, University of California Berkeley, Berkeley, California, United States of America

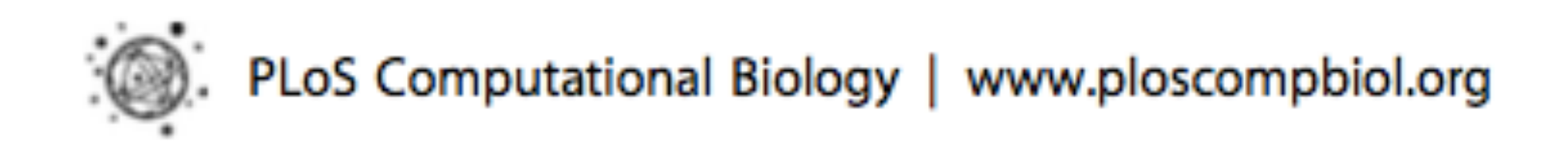

July 2012 | Volume 8 | Issue 7 | e1002598

# **Permissive vs. copy-left?**

# **Permissive licenses**

- ‣ Fewest restrictions
- ‣ Allow use, distribution, modification
- 
- ‣ Only require giving credit to code authors ‣ Best choice for academic use!
- ‣ e.g., Berkeley Software Distribution (BSD), MIT License, Apache License

### **Permissions**

- Commercial Use
- **O** Distribution
- Modification
- **O** Private Use

MIT License

### Copyright (c) [year] [fullname]

Permission is hereby granted, free of charge, to any person obtaining a copy of this software and associated documentation files (the "Software"), to deal in the Software without restriction, including without limitation the rights to use, copy, modify, merge, publish, distribute, sublicense, and/or sell copies of the Software, and to permit persons to whom the Software is furnished to do so, subject to the following conditions:

The above copyright notice and this permission notice shall be included in all copies or substantial portions of the Software.

THE SOFTWARE IS PROVIDED "AS IS", WITHOUT WARRANTY OF ANY KIND, EXPRESS OR IMPLIED, INCLUDING BUT NOT LIMITED TO THE WARRANTIES OF MERCHANTABILITY, FITNESS FOR A PARTICULAR PURPOSE AND NONINFRINGEMENT. IN NO EVENT SHALL THE AUTHORS OR COPYRIGHT HOLDERS BE LIABLE FOR ANY CLAIM, DAMAGES OR OTHER LIABILITY, WHETHER IN AN ACTION OF CONTRACT, TORT OR OTHERWISE, ARISING FROM, OUT OF OR IN CONNECTION WITH THE SOFTWARE OR THE USE OR OTHER DEALINGS IN THE SOFTWARE.

### **Conditions**

• License and Copyright Notice

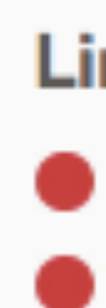

### **Limitations**

**C** Liability

**Warranty** 

http://choosealicense.com/ licenses/mit/

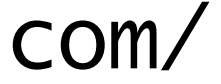

# **Copy-left licenses**

‣ Guarantees perpetual access to the source code ‣ Requires any derivative work be under the

- 
- same license
- ‣ a.k.a. "share-alike" licenses
- ‣ Are considered restrictive
- ‣ e.g., GPL license

### **Permissions**

- Commercial Use
- **O** Distribution
- **Modification**
- **Patent Use**
- **Private Use**

### **Conditions**

- **O** Disclose Source
- License and Copyright Notice
- Same License
- State Changes

GNU GENERAL PUBLIC LICENSE Version 3, 29 June 2007

Copyright (C) 2007 Free Software Foundation, Inc. <http://fsf.org/> Everyone is permitted to copy and distribute verbatim copies of this license document, but changing it is not allowed.

Preamble

The GNU General Public License is a free, copyleft license for software and other kinds of works.

The licenses for most software and other practical works are designed to take away your freedom to share and change the works. By contrast, the GNU General Public License is intended to guarantee your freedom to share and change all versions of a program--to make sure it remains free software for all its users. We, the Free Software Foundation, use the GNU General Public License for most of our software; it applies also to any other work released this way by its authors. You can apply it to your programs, too.

### **Limitations**

**C** Liability **Warranty** 

> http://choosealicense.com/ licenses/gpl-3.0/

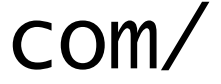

# **License compatibility**

# Compatible licenses allow source code from different works to be combined to make new

software. Not all licenses are compatible!

**Upstream** 

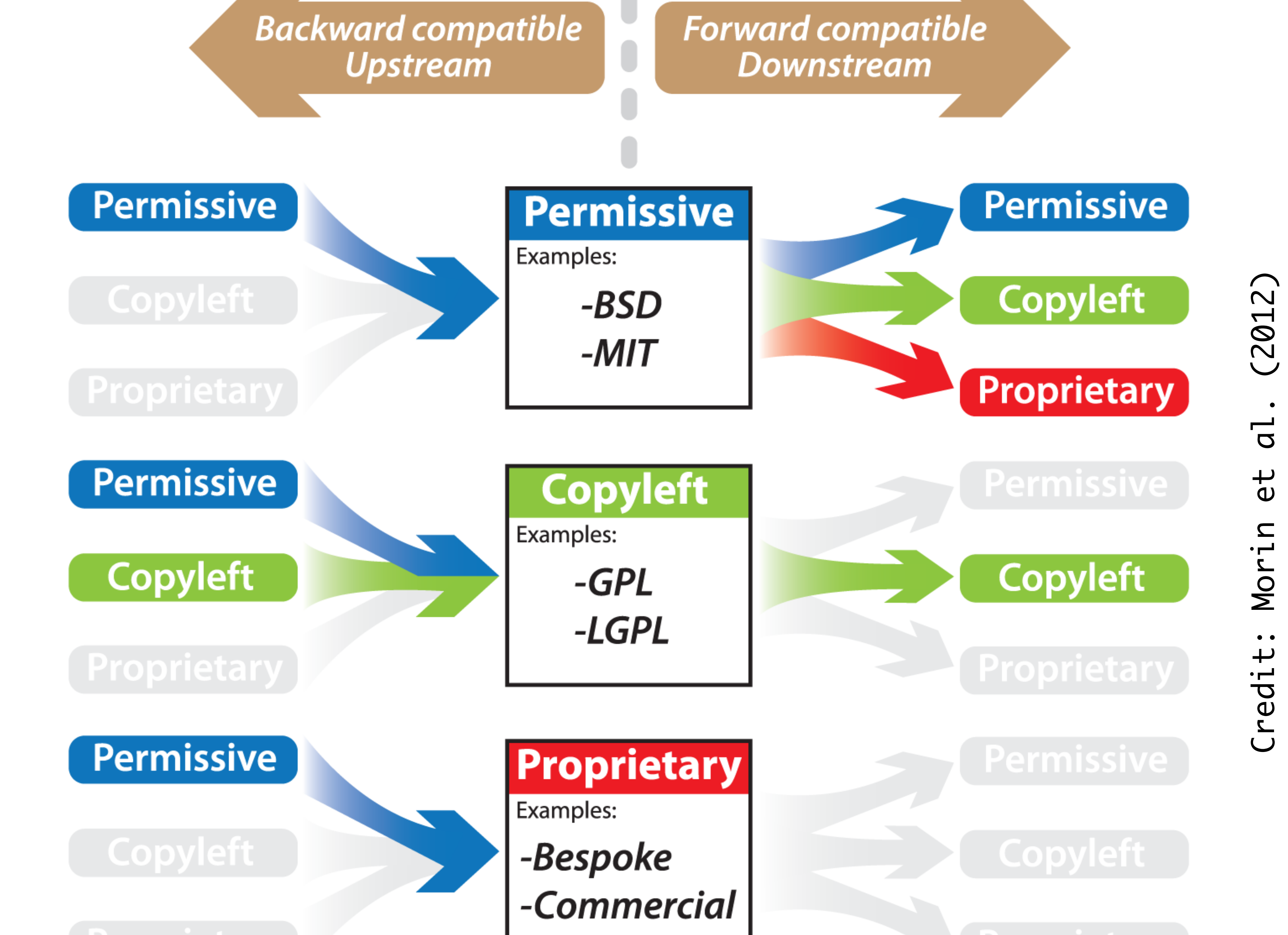

# **How to choose?**

For academic work: simple & permissive is best.

http://choosealicense.com/

# **Subtlety: MIT vs. BSD 3-clause** ‣MIT License:

"The above copyright notice and this permission notice shall be included in all copies or substantial portions of the Software."

### ‣BSD 3-clause:

"Redistributions of source code must retain the above copyright notice, this list of conditions and the following disclaimer."

### **Bonus advice:**

Write into your grant proposals that your research software will be released under an OSI-approved license.

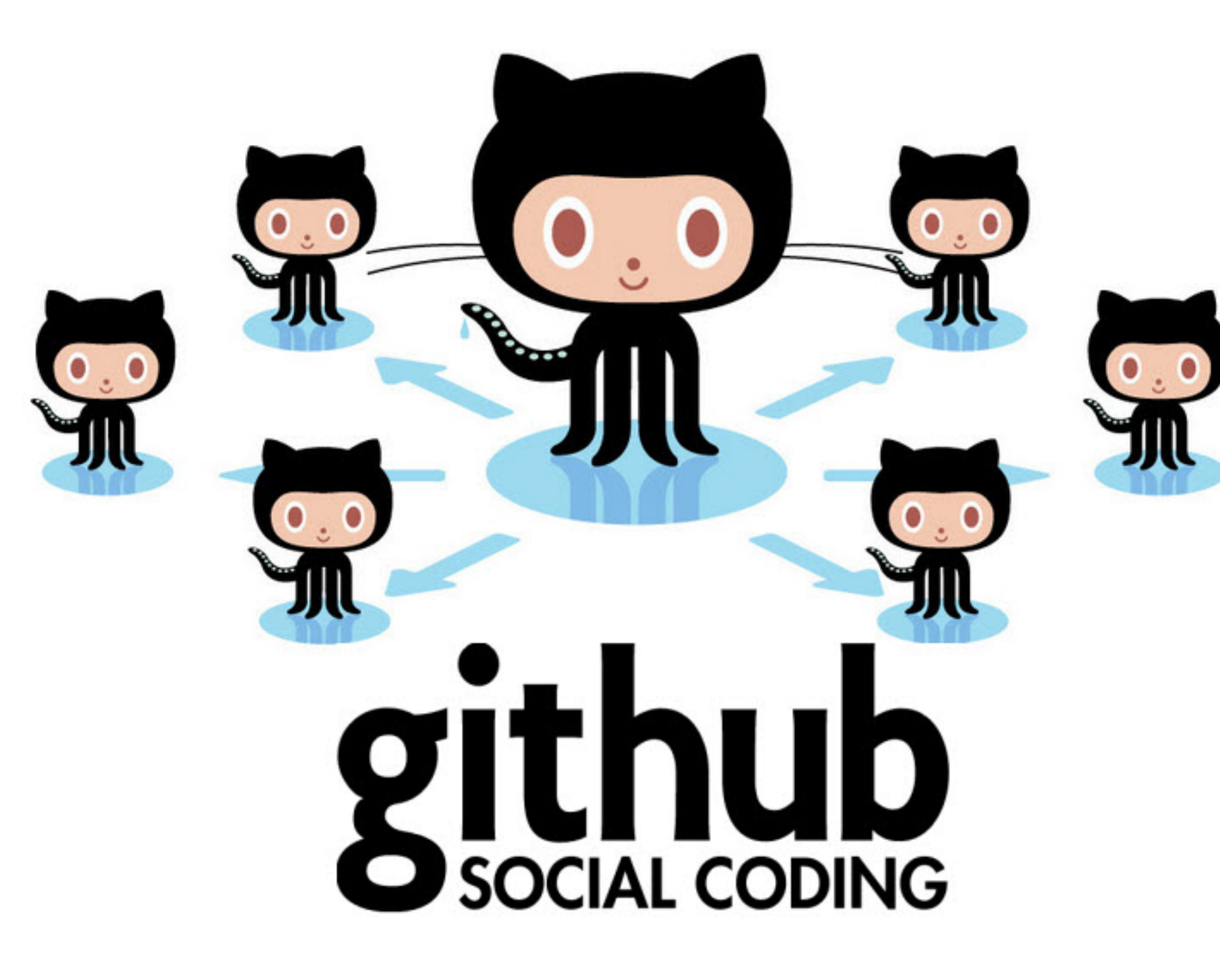

# **Check your bias**

—known weakness of open review: it can disadvantage women and minorities, and researchers from institutions of lesser prestige, due to implicit bias.

Trends Pharmacol Sci. 2014 August; 35(8): 371–373. doi:10.1016/j.tips.2014.06.005.

### Threats to objectivity in peer review: the case of gender

Anna Kaatz<sup>1</sup>, Belinda Gutierrez<sup>1,2</sup>, and Molly Carnes<sup>1,2,3,4</sup>

https://www.ncbi.nlm.nih.gov/pmc/articles/PMC4552397/pdf/nihms715040.pdf

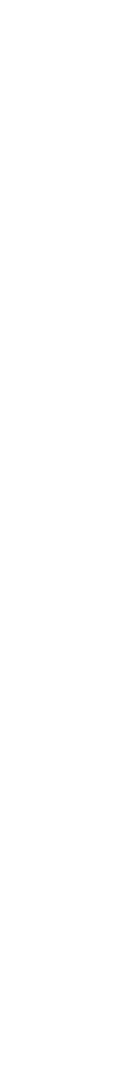

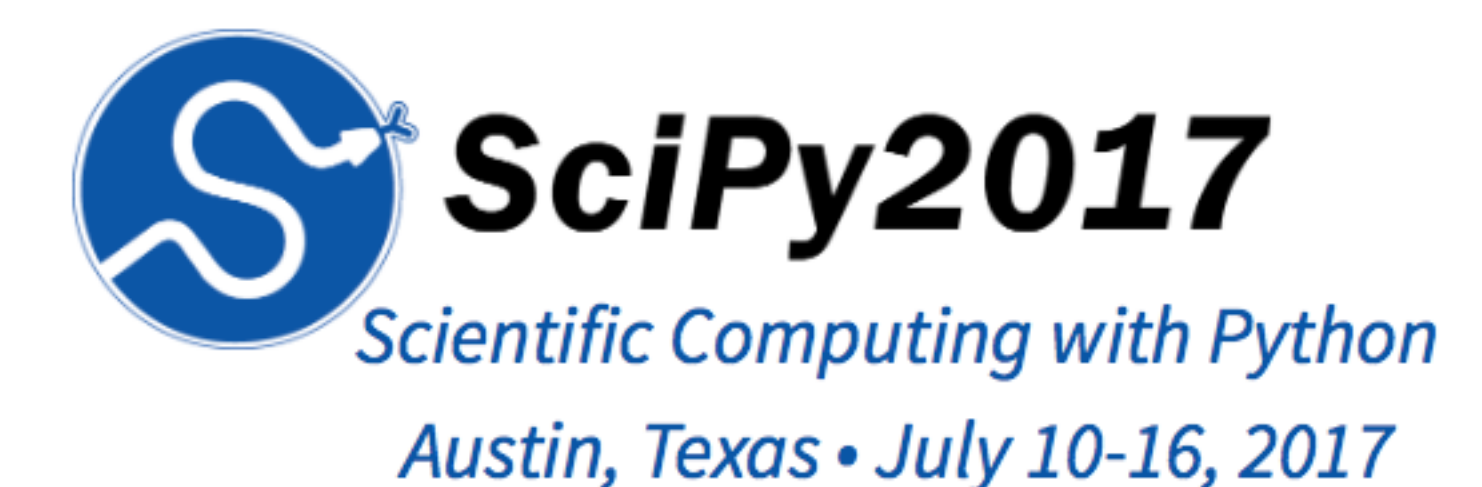

### **SciPy 2017 Chair and Reviewer Guidelines**

The Program Committee's job is to select the talks that maximize the benefit to the entire conference audience, within the space and time constraints given.

SciPy 2017 will implement a double-open review: authors and reviewers are known to each other. Area chairs will make acceptance decisions, informed by reviewer comments and conference schedule limits. The intention is to offer transparency in the process, building trust in the community. (There is also research attesting to higher quality in signed reviews, compared to anonymous reviews.)

But, research shows that peer review can suffer from implicit bias—just like the hiring processes—that disadvantages women, minorities and people from less-prestigious institutions. For this reason, we want to educate our reviewers about bias in the review process, and equip them with tools to interrupt this bias.

### Bias in the review process

Human beings are consistently, routinely, and profoundly biased. We not only are profoundly biased, but we also almost never know we are being biased. (Interested?[1],[2])

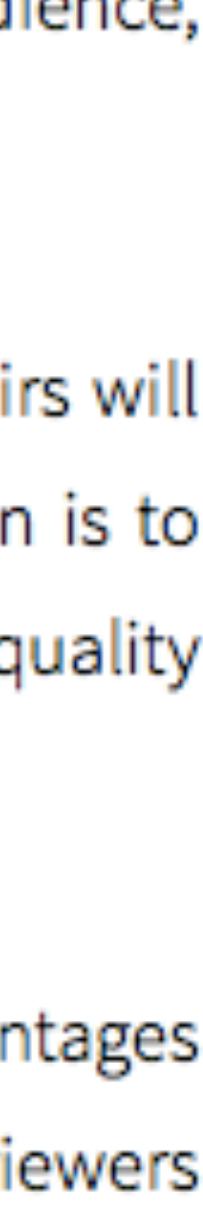

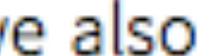

# **DESTINATION AREAS GLOBAL SPEAKER SERIES**

# **What savvy open scholars know and do**

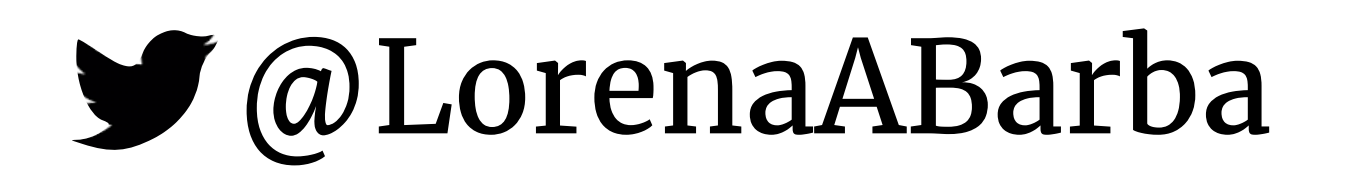